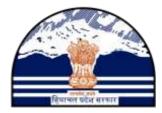

# HP AGRICULTURE PRODUCE PROCUREMENT PORTAL

# Department of Food, Civil Supplies and Consumer Affairs Government of Himachal Pradesh

# **User Manual-OFFICIALS**

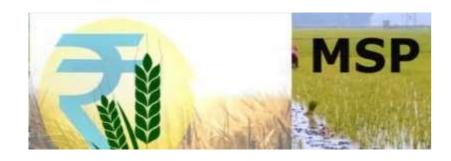

Software Solution by

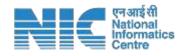

Himachal Pradesh State Centre, Shimla

#### COPYRIGHT

The information provided in this manual is intended only for the use by the Department of Food, Civil Supplies and Consumer Affairs & NIC Himachal Pradesh and may contain confidential and/or privileged material. Any review, retransmission, dissemination or other use of, or taking of any action in reliance upon, this information by persons or entities other than the intended recipient is prohibited. The copyright for any material created by the NIC HP State Centre (NICHPSC) is reserved. Any duplication or use of objects such as diagrams or texts in other electronic or printed publications is not permitted without the permission of NIC HP State Centre.

#### Disclaimer

This portal facilitates procurement of agriculture produce from the farmers of Himachal Pradesh as per office orders issued by the Department of Food, Civil Supplies and Consumer Affair, Government of Himachal Pradesh. Although highest care has been taken to ensure security, privacy and correctness of data, Neither the Department nor NIC is responsible for any inadvertent errors/ mistakes for any reason whatsoever.

#### **Prepared By**

Sh. Akhilesh Bharti (Scientist-E) Technical Director & DIO - NIC District Centre MANDI Sh. Manish Kumar – Programmer

#### **Checked By**

Sh. Sandeep Sood (Scientist-F), Sh. Vijay Kumar Gupta (Scientist-F), NIC HP State Centre SHIMLA

#### **Approved By**

Sh. Ajay Singh Chahal

Scientist-G/ Deputy Director General & State Informatics Officer

# Amendment Log

|     | Date       | Change<br>Number | Brief Description | Sections Changed |
|-----|------------|------------------|-------------------|------------------|
| 1.0 | 26-01-2022 | -                | First Release     |                  |
|     |            |                  |                   |                  |
|     |            |                  |                   |                  |
|     |            |                  |                   |                  |
|     |            |                  |                   |                  |

# Table of Contents

| 1. Introduction                             | 6  |
|---------------------------------------------|----|
| 1.1. PROCESS FLOW DIAGRAM                   | 7  |
| 1.2. Farmers Registration Process           | 8  |
| 1.3. AUDIENCE – User Roles                  | 9  |
| 1.4. PURPOSE OF DOCUMENT 1                  | .0 |
| 2. Operational Instructions for Farmers 1   | .1 |
| 2.1. Instructions for Farmers 1             | .1 |
| 2.2. Farmers Registration 1                 | .2 |
| 2.3. Farmers Login 1                        | .3 |
| 2.4. Farmer Registration Form 1             | .5 |
| 2.5. Slot Booking 1                         | .7 |
| 2.6. Annexure-C: Farmer Registration Form 1 | .8 |
| <b>3.</b> Steps for Revenue Users           | 20 |
| 3.1. Revenue User 2                         | 20 |
| 3.2. Revenue User Login 2                   | 21 |
| 3.3. Land Verification 2                    | 22 |
| 4. Steps for Agriculture User               | 23 |
| 4.1. Agriculture User 2                     | 23 |
| 4.2. Agriculture User Login 2               | 24 |
| 4.3. Farmer Verification 2                  | 24 |
| 4.4. Mandi Operations 2                     | 26 |
| 4.5. Daily Token Register 2                 | 27 |
| 4.6. Procurement Register 2                 | 28 |
| 4.7. Mandi wise Token Details 2             | 29 |
| 4.8. Admin                                  | 31 |
| 5. Food Corporation of India (FCI)          | 32 |
| 5.1. Farmer Data Entry                      | 33 |
| 5.2. Mandi Operations                       | 34 |
| 5.2.1. Gate Entry-Allot Lot No              | 34 |
| 5.2.2. Quality Check- Accept or Reject      | 35 |
| 5.2.3. Buyer Seller –Detail Entry           | 35 |
| 5.2.4. Day End – Process Payment File       | 37 |
| 5.2.5. Token – Accept or Reschedule         | 8  |
| 5.2.6. Daily Token Register                 | 39 |
| 5.2.7. Manage Slot - Change Token Limit     | 39 |
| 5.2.8 Procurement Register 4                |    |
| 5.2.9. Mandi Wise Token Details 4           | 0  |

| 5.2.10 Dispatch Crop to Depot or Mill | . 41 |
|---------------------------------------|------|
| 5. Depot/Other Agency                 | . 43 |
| 5.1. Depot/Other Agency User          | . 43 |
| 5.2. CDM                              | . 44 |
| 5.3. Create Release Order             | . 44 |
| 5.4. Analysis Report                  | . 45 |
| 5.5. Depot Entry                      | . 46 |
| 5.6. Receipt                          | . 47 |

#### 1. Introduction

It was observed since long, farmers are not compelled to sell their produce below support price. If the farmers get prices better than the support price from other buyers such as traders / millers etc., the farmers are free to sell their produce.

Coarse grains are procured by State Government Agencies ensuring remunerative prices to the farmers for their produce, which works as an incentive for achieving better production.

This user manual is meant to explain the overall functioning for procurement of agricultural produce of farmers of Himachal Pradesh. Every aspect related to audience is covered in this manual. The farmers can selfregister on this portal using their mobile number authentication. The farmers will link their land details from Land Records data available online, after OTP based authentication.

The Authorized officials from the HP Departments of Agriculture and Revenue will access the portal for verification for online registered farmers. The Agriculture Department and FCI officials will access the portal during procurement of produce, doing quality checks, generating bills of sale, making online payments to farmers and further processing of procured produce.

The process of procurement has now been automated and farmers can register themselves online filling forms to avail services using the URL **https://hpappp.nic.in/** 

#### **1.1. PROCESS FLOW DIAGRAM**

This application will add additional features and functionality to the existing old and traditional solution of farmers to sell their produce and meets the original scope and vision through single window procurement portal Software application. These features will extend procurement to be a real and integrated mobility management solution. This web application software has been designed and developed by NIC Himachal Pradesh State Unit. Workflow as shown in Fig.1 & Fig.2.

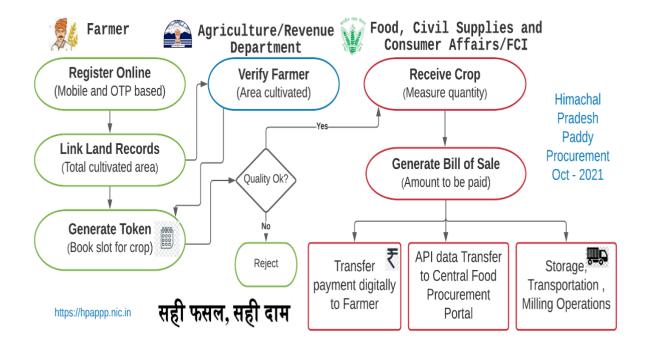

Fig.1 - Process Flow Diagram

#### **1.2. Farmers Registration Process**

The farmers can self-register on this portal using their mobile number authentication. The farmers will link their land details from Land Records data available online, after OTP based authentication. The Authorized officials from the HP Departments of Agriculture and Revenue will access the portal for verification for online registered farmers. The Agriculture Department and FCI officials will access the portal during procurement of produce, doing quality checks, generating bills of sale, making online payments to farmers and further processing of procured produce.

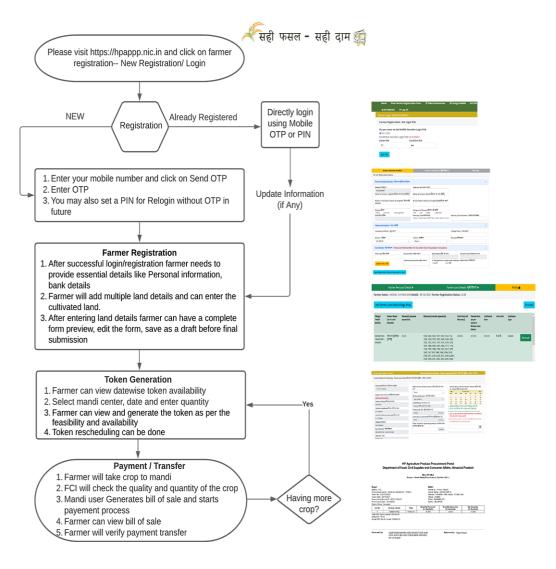

Fig.2 - Farmers Registration Process

#### **1.3. AUDIENCE – User Roles**

The intended audience for the HPAPPP web application is the public, farmers, Revenue Officials, Agriculture, Food Corporation of India (FCI), Departments of Food, Civil Supplies and Consumer Affairs (DFCS&CA) Officials.

**Public** can view Season wise (Kharif/ Rabi) number/ names of Markets procuring crops, number of Registered Farmers, total crops procured in Metric Tons, Total Payments made in rupees, date-wise Token slots available for booking during procurement period.

**Farmers** can self-register himself , link land & bank details and will able to book token for their cultivation produced in order to sell in the mandi(s) setup by Department/FCI

The authorized official's users other than public and farmers for this application include the following:

#### Revenue

User can view total online registered farmers, approve/rejects online farmers form in his jurisdiction and final data will be transferred to procurement portal.

#### Agriculture

User can view total online registered farmers, approve/rejects or refer back in his jurisdiction and final data will be transferred to procurement portal.

#### Food Corporation of India (FCI)

User can edit /view/ all Tokens / generate Tokens/Accept/ Reject for every procurement /Generate Bill of Sale/can print also. FCI Officials can Transfer Procurement ID wise data to portal on generation of Procurement ID. User can Transfer Bill of Sale data in Excel/ PDF file to FCI internal system for making payment to farmers as per FCI system.

# Departments of Food, Civil Supplies and Consumer Affairs (DFCS&CA)

Administrator Role to generate users based on their District and Department/FCI.User can view Market wise (District wise) complete status of Farmers registered/ approved, tokens generated, paddy procured, paddy rejected, payments made/ pending etc. DFCS&CA user can edit /view/ all Tokens generated and Accept/ Reject for every procurement (generate Procurement ID),Generate Bill of Sale, can print also, Transfer Procurement ID wise data to portal & Sale data in Excel/ PDF file to Department's internal system for making payment to farmers.

#### **1.4. PURPOSE OF DOCUMENT**

The objective of HP Agriculture Produce Procurement Portal is to enable farmers of the State to sell their produce (as per Season, Paddy in Kharif and Wheat in Rabi) as per Minimum Support Price (MSP). This document is User manual for officials engaged in HPAPPP web application software at different levels for the Departments of Food, Civil Supplies and Consumer Affairs (DFCS&CA) who is the owner Department, Agriculture and Revenue Departments to approve farmer registrations and DFCS&A/FCI for procurement, payments as per roles/ jurisdiction assigned. The system enables online registration of farmers by linking their digitized land records, receive produce in designated markets and make payments to farmers through online mode.

# 2. Operational Instructions for Farmers

**Type the URL** <u>https://hpappp.nic.in/</u>in your mobile or desktop browser. The webpage will open as shown in fig.3

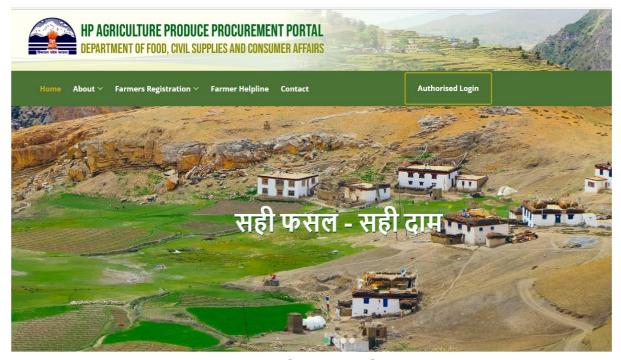

सही फसल - सही दाम

#### Fig.3 – Home Page

## 2.1. Instructions for Farmers

- Register online through Mobile and OTP
- Set PIN/Password for subsequent Login to view own data
- Check PM KISAN database for availability of own record
- Link land details from digitized Land Records data
- View status of verification of Online Registration
- Generate Token by selecting a date on which to take Paddy to market for

#### procurement

- View status of Sale (Bill of Sale)
- View Payment Details (Payment Details).

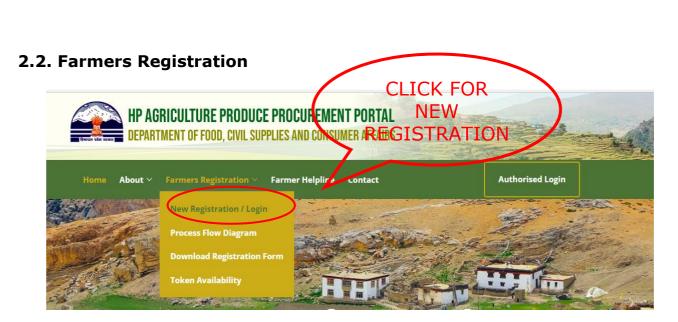

Fig.4 – New Registration/Login

Move the cursor to **new registration/login** and click as shown in fig.4. Please read the instructions given on the page as shown in fig.5 that opens and now keep your land records, bank account details ready.

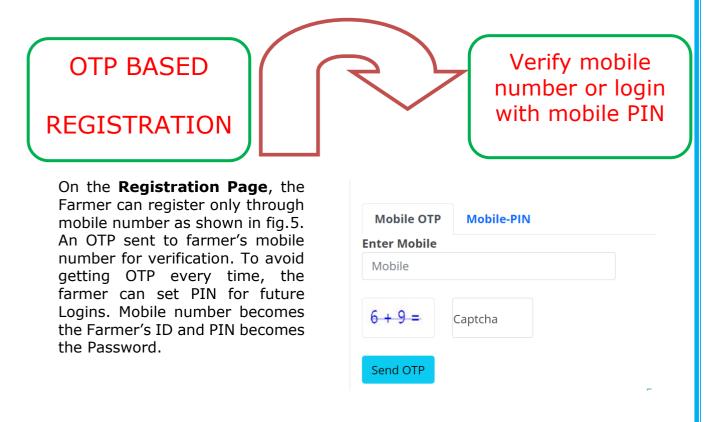

Fig.5 – OTP based Registration

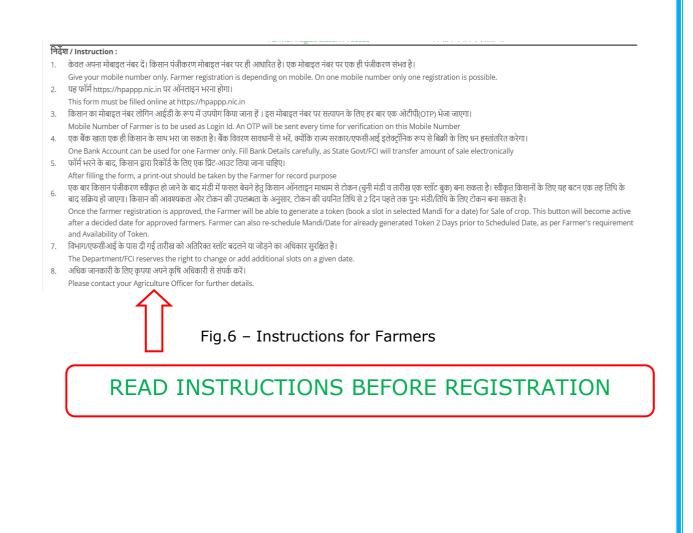

#### 2.3. Farmers Login

**Already registered farmers**, who have set their PIN, may use Mobile-PIN based login option as shown in fig.7 & fig.8

| Mobile OTP Mobile PIN |      |  |
|-----------------------|------|--|
| nter Mobile           | PIN  |  |
| Mobile                | P394 |  |
| 7+12= Captcha         |      |  |

Fig.7-Farmer Login

| Farmer Registration - Set Log | in PIN          |  |
|-------------------------------|-----------------|--|
| Do you want to Set Mobile Nu  | umber Login PIN |  |
| ⊙Yes ONo                      |                 |  |
| Set Mobile Number Login PIN 7 |                 |  |
| Enter PIN                     | Confirm PIN     |  |
| 123456                        |                 |  |

Fig.8 – Set Login PIN

# 2.4. Farmer Registration Form

Next, **move the cursor** to View **Farmer Registration Form**. After successful login/registration, the Farmer needs to provide essential details (Personal information, correspondence address, and agricultural land information.) as shown in fig.9

| ner Login: TRI 821100985]                                                                         |                                                                                            |                                      |                                    |                  |
|---------------------------------------------------------------------------------------------------|--------------------------------------------------------------------------------------------|--------------------------------------|------------------------------------|------------------|
|                                                                                                   |                                                                                            |                                      |                                    |                  |
| Farmer Personal Details»                                                                          | Farme                                                                                      | er Land Details /भूमि विवरण <b>»</b> | F                                  | inish 💼          |
| rmer Registration Status : Draft                                                                  |                                                                                            |                                      |                                    |                  |
| Farmer Individual Details / किसान व्यक्तिगत वि                                                    | वरण                                                                                        |                                      |                                    | ^                |
| Mobile/मोबाइल *                                                                                   | Aadhaar No/आधार नंबर                                                                       | *                                    |                                    |                  |
| 9816618921                                                                                        | 617024526703                                                                               |                                      |                                    |                  |
| Name of Farmer (English)/किसान का नाम (अं                                                         | प्रेज़ी) * Name of Farmer (Hind                                                            | i)/किसान का नाम (हिंदी)              |                                    |                  |
| TRILOK CHAND                                                                                      | त्रैलोक चाँद                                                                               |                                      |                                    |                  |
| Father's/ Husband's Name (in English)/ पित                                                        | ा /पति Grand Father's Name (                                                               | (in English)/दादाजी का नाम*          |                                    |                  |
| का नाम *<br>SHYAM SINGH                                                                           | DADA JI                                                                                    |                                      |                                    |                  |
| <b>Gender/तिंग*</b><br>®Male OFemale OTransgender<br><b>DOB/ज</b> न्म तिथि <b>*</b><br>01/09/2003 | Category of Farmer/कि<br>®SC OST OOB<br>Identity Card/पहचान पत्र<br>OKisan Credit Card OEP | C OGeneral                           | Identity Card Number / पहचान       | पत्र संख्या      |
| Address (in English) / पत्ता (अंग्रेज़ी)                                                          |                                                                                            |                                      |                                    | ^                |
| Complete Address / पूरा पता *                                                                     |                                                                                            |                                      | Village/ <b>Town</b> / ग्राम/शहर * |                  |
| TEST NIC                                                                                          |                                                                                            |                                      | TEST NIC                           |                  |
| District / जिला*                                                                                  | Tehsil / तहसील*                                                                            |                                      | Pincode/पिनकोड*                    |                  |
| KANGRA                                                                                            | ∽ MULTHAN                                                                                  | ~                                    | 171009                             |                  |
| Bank Details / बैंक विवरण (Please note that .                                                     | Ian Dhan A/c has limit of Rs.65 Th                                                         | iousand per transaction.)            |                                    | ^                |
| IFSC Code/बैंक कोड* Acc                                                                           | ount No./खाता नंबर *                                                                       | Bank Name/बैंक का नाम                | Branch Name/যান                    | खा का नाम        |
| PUNB0245800                                                                                       |                                                                                            | PUNJAB NATIONAL BAN                  | K KOTHI KOHAR, D                   | ISTT, KANGRA (HP |

Fig.9- Farmers Personal Details

If a farmer is a beneficiary registered under Pradhan Mantri Kisan Saman Nidhi Yojna, some of its information can be seen as pre-filled on the screen.

| Village/<br>Tehsil/<br>District     | Owner Name<br>(as in Land<br>Records)        | Khewat(s) (comma<br>separated) | Khasra(s) (comma separated)                                                                                                    | Total Area (all<br>Khasra(s)) | Owned Area<br>(as per<br>owner's<br>Khewat wise<br>Share) | Cultivated<br>Area | Area Unit       | Cultivator<br>Type |        |
|-------------------------------------|----------------------------------------------|--------------------------------|----------------------------------------------------------------------------------------------------|-------------------------------|-----------------------------------------------------------|--------------------|-----------------|--------------------|--------|
| BAJRUDI /<br>MANALI /<br>KULLU      | test nic test nioc                           | 12,45                          | 2.5.5,5,                                                                                                    | 10-10                         | 10-0                                                      | 10-0               | कनाल-मरला       | Owned              | Remove |
| KOHAR KHAS<br>/ MULTHAN /<br>KANGRA | त्रितोक चन्द्र पुत्र<br>श्याम सिंह पुत्र छपू | 29, 30, 31                     | 1017, 1101, 1103, 1456, 1481, 1566, 1586, 1586, 1760, 1791, 1870, 1911, 2016, 2018, 2105, 2161, 2169, 2191, 2243, 2292, 2360, 2467, 2492, 2489, 264, 2744, 2873, 2884, 3025, 3027, 3072, 3179, 3238, 3422, 3473, 3474, 3475, 3611, 3673, 3704, 3720, 3800, 3838, 409, 4094, 4127, 413, 443, 4540, 4579, 4587, 4595, 4695, 4711, 4789, 4857, 4425, 4944, 4986, 5149, 520, 5207, 5210, 5247, 5286, 5399, 5420, 5477, 5488, 5542, 5580, 5734, 5738, 5534, 5542, 5560, 5734, 5738, 5534, 5562, 5806, 5876, 4566, 4258 | 1-30-46                       | 0-63-2                                                    | 0-63-2             | <b>है-आ</b> ⊧ਚੈ | Owned              | Remove |

Fig.10 – Farmer Land Details

**Multiple lands can be mapped** with ownership/ lease options as shown in fig.10 with add **farmer land details** option.

After filling the form, a printout should be taken by the Farmer for record purpose, can **save as draft** or can able to **final submit** as shown in fig.11

| Far                            | mer Personal Detai                                   | ils ≫                                               |                                       | Farmer Land Details /भूमि वि                                                                                                    | वरण »                              |                                             |                                      | Finish 🏚                                |            |
|--------------------------------|------------------------------------------------------|-----------------------------------------------------|---------------------------------------|----------------------------------------------------------------------------------------------------|------------------------------------|---------------------------------------------|--------------------------------------|-----------------------------------------|------------|
| Farmer Registrat               | ion Status : Draft                                   |                                                     |                                       |                                                                                                    |                                    |                                             |                                      |                                         |            |
| Kindl <mark>y not</mark> e you | r Farmer ID for                                      | future referenc                                     | e                                     |                                                                                                    | 6                                  | Save Draft                                  | Final Submit                         |                                         | ⊜Print     |
|                                |                                                      | न्यनतम सम                                           | र्थन मल्य पर खर्र                     | ोद हेतू कृषक पंजीकरण                                                                                                    | फॉर्म, हिमा                        | বাৰা মৃত্যু                                 |                                      |                                         |            |
|                                |                                                      |                                                     | 100 C                                 | - Procurement(MSP                                                                                                    |                                    | -                                           |                                      |                                         |            |
|                                | r                                                    | armer kegis                                         |                                       |                                                                                                    |                                    |                                             |                                      |                                         |            |
|                                |                                                      |                                                     |                                       |                                                                                                    | किसान पंजीकरण                      | ग संख्या / Farme                            | r ID F 0 1                           | 8 2 1 1 0                               | 0 9 8 5    |
|                                | त विवरण / Farmer In                                  | idividual Details                                   |                                       |                                                                                                    | Fa                                 | armer Registra                              | tion Status : D                      | Praft(For offic                         | e use only |
| मोवाइल न०/ Mobil               |                                                      | 16618921                                            |                                       |                                                                                                    |                                    | ार न॰/ Aadhaa                               | r 617024526                          | 700                                     |            |
|                                | *केवल अपना मोबाइल नंब<br>किसान का नाम(अंग्रेज़ी)     | र दें। किसान पंजीकरण म                              | गेबाइल नंबर पर ही आधारि               | त है। एक मोबाइल नंबर पर एक ही पंजीव                                                                                                    | हरण संभव है।                       |                                             |                                      |                                         |            |
|                                | Name of Farmer(Engli                                 | ish) TRILOK CH                                      | AND                                   |                                                                                                    |                                    |                                             |                                      |                                         |            |
|                                | किसान का नाम (हिंदी में)<br>Name of Farmer (Hing     | क्र त्रेतीक चाँद                                    |                                       |                                                                                                    |                                    |                                             |                                      |                                         |            |
|                                | पिता/पति का नाम                                      |                                                     |                                       |                                                                                                    |                                    |                                             |                                      |                                         |            |
|                                | Father/Husband Nam<br>दादा का नाम                    | e SHYAM SIN                                         | GH                                    |                                                                                                    |                                    |                                             |                                      |                                         |            |
|                                | Grand Father Name                                    | DADA JI                                             |                                       |                                                                                                    |                                    |                                             |                                      |                                         |            |
|                                | लिंग / Gender<br>जन्म तिथि / DOB                     | Male<br>01/09/2003                                  |                                       | किसान                                                                                                    | की श्रेणी/Categor<br>पहचान पत्र/Id |                                             |                                      |                                         |            |
|                                |                                                      |                                                     |                                       |                                                                                                    | पहचान पत्र संख्या/                 |                                             |                                      |                                         |            |
|                                | 2. किसान का पता / Farme<br>किसान का पूरा पता / Cor   | anlete                                              |                                       |                                                                                                    |                                    |                                             |                                      |                                         |            |
|                                | Address                                              | TEST NIC                                            |                                       |                                                                                                    |                                    |                                             |                                      |                                         |            |
|                                | ग्राम / Village<br>तहसील / Tehsil                    | TEST NIC<br>MULTHAN                                 |                                       |                                                                                                    |                                    |                                             |                                      |                                         |            |
|                                | जिता / District                                      | KANGRA                                              |                                       |                                                                                                    |                                    |                                             |                                      |                                         |            |
|                                | पिनकोड / Pincode<br>3. किसान के बैंक खाते का f       | 171009<br>वेवरण / Farmer Bank D                     | etails ( Please note that             | Jan Dhan A/c is having limit of Rs. 6                                                                                                    | 5 Thousand per                     | transaction )                               |                                      |                                         |            |
|                                | बेंक का नाम / Bank Nan<br>शाखा का नाम / Branch       |                                                     | TIONAL BANK<br>IAR, DISTT. KANGRA (HP |                                                                                                    |                                    |                                             |                                      |                                         |            |
|                                | याखा का नाम / Branch<br>बेंक कोड / IFSC Code         | PUNB0245                                            |                                       | क्या खाता आधार से रि                                                                                                    | तेक है / Is This Ba                | nk A/c Linked wi                            | th Aadhaar Ye                        | s                                       |            |
|                                | खाता नंबर / Account No<br>4. किसान की भूमि का विवर   | a. १२३<br>पा तरुपया प्रत्येक भ्रमि का वि            | वेवरण अलग प्रंक्ति में भ्रदेश ह       | armer Land Details (Please fill all lar                                                                                                    | od details secore                  | tely)                                       |                                      |                                         |            |
|                                | कृष्या सबसे पहले अपने निव                            | रसीय गाँव की भूमि का व्यार                          | ग दें, ताकी आपका पटवारी इ             | से सुगमता से सल्पापित कर सके।                                                                                                    |                                    |                                             |                                      |                                         |            |
|                                | क राजस्व गोंव/तहसील/जिला                             | जमाबन्दी में मालिक का<br>नाम(पिता / पति व द्वादा के | खेवट न.(1, 2, 10) (Comma              | रवसरा न॰(1, 21, 53) (Comma separated                                                                                                    |                                    | कवा स्थानीय रकवा ईका?<br>किसान की डिस्सदारी | ई व है-आ-से में<br>इस मोसम में काश्त | मालिक स्वयं/<br>बटाई/ किराये            |            |
|                                |                                                      | नाम सहित)                                           | separated)                            |                                                                                                    | ' ক্রুল                            | का रकवा                                     | किया रकवा                            | परः/ साँइव खेली/<br>-अनुबंध             |            |
|                                | <ol> <li>KOHAR KANGA<br/>MULTHAN / KANGRA</li> </ol> | जिल्लेक भन्द पुत्र स्थान खिल पुत्र<br>छापु          | 29, 30, 31                            | 1017; 1101, 1102, 1436, 1481, 1566, 1586, 1586, 1586, 1596, 1597, 1170, 1112, 1413, 1417, 1417, | 1-30-46 हें-आ से                   | 0-63-2 <sup>9</sup> -38- <del>8</del>       | 0-63-2 है-आ-से                       | Owned                                   |            |
|                                | 2 BAJRUDI / MANALI /<br>KULLU                        | test nic test nioc                                  | 12,45                                 | 2,5,5,5,                                                                                                    | 10-10 कनाल मरल<br>0-40-31 हे-आ से  | 10-0 कनाल-भरता<br>0-38-39 हे-आ-से           | 10-0 कनाल मरल<br>0-38-39 हे-आ से     | Owned                                   |            |
|                                | नोट: कृपया पंजीकरण के सा<br>खेवट नंबर अंकित जमाबंदी  | की नकल, आधार/फोटोयुक                                | त पहचान पत्र, बेंक पासबुक व           | ।<br>विक्रय के समय खरीद केंद्र पर अवश्य ले ज<br>9 प्रथम पृष्ठ (जिसमे खाता धारक का विवरण<br>sur produce for sale to the Procuren                                                                                                    | ायें<br>1 अंकित हो ) की खाय        |                                             |                                      | ·     · · · · · · · · · · · · · · · · · |            |
|                                | Copy of Jamabandi witl<br>বিনাক :                    | h Khewat number, Aad                                |                                       | rd, Copy of Bank Pass book showing                                                                                                    |                                    | of holder                                   | (किस                                 | गन के हस्ताक्षर)                        |            |
|                                | सत्यापन विवरण/ Verificat                             | ion Details:<br>गिस्थिति / Verification by          | Agriculture:                          | বিনাক                                                                                                    |                                    | पदनाम                                       |                                      |                                         |            |
|                                |                                                      |                                                     | v Revenue:                            | Geise                                                                                                    |                                    | पदनाम                                       |                                      |                                         |            |

Fig.11 – Farmer Registration Form

## 2.5. Slot Booking

Once the farmer **registration is approved**, the Farmer will be able to book a **slot** (date) as shown in Fig.12 where farmer can further process as per the

| Home View Farmer Registration For                                                                                                    | m                           | 🖻 Change Mobile                                                                  | Set PIN                 |            |          |               | ¢                    | 981661   | 8921        | 🍽 Log of       |  |  |
|----------------------------------------------------------------------------------------------------|-----------------------------|----------------------------------------------------------------------------------|-------------------------|------------|----------|---------------|----------------------|----------|-------------|----------------|--|--|
| Farmer Login: Former Login: Former Former Login: Former Login: Former Login: Former Login: Former Former Login: Former Login: Former Former Login: Former Former Former Login: Former Former Fo | 985]                        | Farmer Mandi S                                                                   | lot Booking - Token G   | eneration/ | केसान म  | नंडी स्लॉल    | : बुकिंग -           | टोकन ज   | ननरेशन      |                |  |  |
| Farmer Mandi Token Generation (Slot                                                                                                    | : Booking) / किसान मंडी टोक | न जनरेशन (स्लॉट बुकि                                                             | π)                      |            |          |               |                      |          |             |                |  |  |
| FarmerID/किसान पंजीकरण संख्या*<br>F01821100985                                                                                                    | Select P<br>करें*           | Select Procurement Center/ खरीद केंद्र का चयन<br>करें* पर आगमन तिथि का चयन करें* |                         |            |          |               |                      |          |             |                |  |  |
|                                                                                                    |                             |                                                                                  | ~                       | Dec        |          | J             | anuary 20            | 22       |             | Feb            |  |  |
| Registration Status/पंजीकरण अवस्था                                                                                                    |                             |                                                                                  |                         | Mon        | Tue      | Wed           | Thu                  | Fri      | Sat         | Sun            |  |  |
|                                                                                                    | Market                      | ing Season/ मार्केटिंग                                                           | साजन                    | 3          | 4        | 5             | 6                    | 7        | 1           | 2              |  |  |
| Approv <u>ed</u>                                                                                                    | KMS (H                      | Kharif )                                                                         | ~                       | 10         | 11       | 12            | 13                   | 14       | 15          | 16             |  |  |
| Farmer Name/किसान का नाम                                                                                                    | Commo                       | odity/ फसल का नाम                                                                |                         | 17         | 18       | 19            | 20                   | 21       | 22          | 23             |  |  |
| TRILOK CHAND                                                                                                    |                             | (धान) MSP: Rs1960                                                                | ~                       | 24         | 25       | 26            | 27                   | 28       | 29          | 30             |  |  |
| Father's/Husband/पिता /पति का नाम                                                                                                    |                             |                                                                                  |                         |            |          | - <del></del> | मंडी आग              |          |             | <del> ``</del> |  |  |
| SHYAM SINGH                                                                                                    | Total La                    | and/ कुल भूमि (हेक्टेयर                                                          | में)                    | -          |          |               | मडा आग<br>लिए उपत    |          |             |                |  |  |
|                                                                                                    | 0.6302                      | 2                                                                                | hectare                 |            |          |               |                      |          |             | -              |  |  |
| Grand's Father Name/दादाजी का नाम                                                                                                    | Cultivat                    | • Green Color shows available slots for that date.                               |                         |            |          |               |                      |          |             |                |  |  |
| DADA JI                                                                                                    |                             | cea canar gen pri i                                                              |                         |            |          | ह दर्शाता     | है कि चय             | नित खरीत | : केंद्र पर | उस             |  |  |
| Mobile/मोबाइल                                                                                                    | 0.6302                      |                                                                                  | hectare                 |            |          |               | नॉट उपल              |          |             |                |  |  |
| 9816618921                                                                                                    |                             | entative Quantity(q<br>(क्विटल में)*                                             | uintal)/ संभावित मात्रा |            |          |               | es no slo<br>procure |          |             | r that         |  |  |
| Bank Details /बैंक विवरण                                                                                                    |                             |                                                                                  | quintal                 | u u        | ate at 5 | ciccicu       | procure              | mene ee  | incer.      |                |  |  |
| PUNB0245800 / 123                                                                                                    |                             |                                                                                  | quintai                 |            |          |               |                      |          |             | 曲              |  |  |
| Address / पता                                                                                                    |                             |                                                                                  |                         |            |          |               |                      |          |             |                |  |  |
| TEST NIC,<br>VILL. TEST NIC, TEH. MULTHAN, DIST.<br>HIMACHAL PRADESH, PINCODE: 1710                                                                                                    |                             |                                                                                  |                         |            |          |               |                      |          |             |                |  |  |

Fig.12 –Slot Booking

arrival date at procurement center in the Mandi(s) setup by Department / FCI for Sale of grain. This button will become active after a particular date for approved farmers only.

# 2.6. Annexure-C: Farmer Registration Form

न्यूनतम समर्थन मूल्य पर खरीद हेतू कृषक पंजीकरण फार्म, हिमाचल प्रदेश Farmer Registration Form – Procurement (MSP), Himachal Pradesh

| Image: Provide search         (provide search)           मोवाइल ल'/ Mobile •                                                                                                    |                                                          |                                                                                       |                 |                       |               |      |         |              |          |       |     |          |          |             |         |            |              |      | 1     | कसान    | гчə   | 100            | ग स    | ख्या  | /Farn  | ner I       |
|----------------------------------------------------------------------------------------------------|----------------------------------------------------------|---------------------------------------------------------------------------------------|-----------------|-----------------------|---------------|------|---------|--------------|----------|-------|-----|----------|----------|-------------|---------|------------|--------------|------|-------|---------|-------|----------------|--------|-------|--------|-------------|
| मोबाइल न॰/ Mobile •       आधार न॰/ Auduar •                                                                                                    |                                                          |                                                                                       |                 |                       |               |      |         |              |          |       |     |          |          |             |         |            |              |      |       |         | (Fo   | r Off          | ice U  | lse O | nly)   |             |
| केवल अपना प्रोवाइस नंबर दें। किसान पंजीकरण प्रोवाइल नंबर पर ही आधारित है। एक प्रोवाइस नंबर पर एक ही पंजीकरण संग्रव है।         किसान का नाम(3t3)(1)<br>Name of Farmer (in English)         किसान का नाम (हेंदी)<br>Name of Farmer (in Hind)         पिरागिति का नाम (हेंदी)         Radref and Kame English)         carde Father's Name English)         carde Father's Name English         carde Father's Name English         carde Father's Name         carde Father's Name         carde Father's Name         carde Father's Name         carde Father's Name         carde Father's Name         carde Father's Name         carde Father's Name         carde Father's Name         carde Father's Atter Satid                                                                                                    | सान का व्यक्ति                                           | गत विवरण                                                                              |                 |                       |               |      |         |              |          |       |     |          |          |             |         |            |              |      | F     |         |       |                |        |       |        |             |
| किसान का नाम(3iðýft)         Name of Farmer (in English)         किसान का नाम (हिंदी)         Name of Farmer (in Hind)         पिरा/पति का नाम (3iðýft)         Grand Father's Mame (English)         Grand Father's Name (English)         Grand Father's Name (English)         Grand Father's Name (English)         Grand Father's Name (English)         Grand Father's Name (English)         Grand Father's Name (English)         Grand Father's Name (English)         Grand Father's Name (English)         Grand Father's Name (English)         Grand Father's Name (English)         Grand Father's Name (English)         Grand Father's Name (English)         Grand Father's Name (English)         Grand Father's Name         Grand Father's Name         Grand Father's Name         Grand Father's Name         Grand Father's Name         Grand Father's Name         Grand Father's Name         Grand Father's Name         Grand Father's Name         Grand Father's Series         Grand Father's Name         Grand Father's Name         Grand Father's Name         Grand Father's Name         Grand Father's Name         Grand Father's N                                                                                                    | मोबाइल न॰/।                                              | Mobile +                                                                              | ] [             |                       |               |      |         |              |          |       |     | Э        | धार      | न∘          | Aad     | har 🔹      | •            | Γ    |       |         |       |                |        |       |        | Τ           |
| Name of Farmer (in English)         किसान का नाम (हिंदी)         Name of Farmer (in Hind)         पिरा/पति का नाम (ਤांग्रेज़ी)         Grand Father's Husband Name (English)         तिया का नाम (3iग्रेज़ी)         Grand Father's Husband Name (English)         लिंग (Gender)         जेन्म तिथि / DOB         प्रिं   Gender)         जेन्म तिथि / DOB         प्रां पता / Complete Address         याम /village Name         तहसील / Tehsil         किसान का जिला / District         पिनकोंड / Pincode*         सान क विर्वार का नाम/Bank Name         शाखा का नाम/Bank Name         शाखा का नाम/Bank Name         शाखा का नाम/Bank Name         शाखा का नाम/Bank Name         शाखा का नाम/Bank Name         शाखा का नाम/Bank Name         शाखा का नाम/Bank Name         शाखा का नाम/Bank Name         वंक को / IPSC Code                                                                                                    | वल अपना मोबाइ                                            | ज नंबर दें। किसान प                                                                   | पंजीक           | हरण                   | मोब           | ाइल  | नंबर    | - पर         | ही उ     | गधारि | त ह | १ एव     | मोब      | <b>।</b> इन | नंबर    | पर ए       | क ही         | पंजी | करण   | संभ     | r Ei  |                |        |       |        |             |
| Name of Farmer (in English)         किसान का नाम (हिंदी)         Name of Farmer (in Hind)         पिरा/पति का नाम (ਤोयेज़ी)         Gard Father's Name (English)         caliar का नाम (shà)         एता जा नाम (shà)         एता नाम (shà)         एता ना क caffतगत flaqve         पूरा पता / complete Address         याम /vilage Name         तहसील /retsil         किसान का जिला / District         पिनकोंड / Pincode *         प्रावा का नाम/Bank Name         शाखा का नाम/Bank Name         शाखा का नाम/Banch Name         कं को S / IFSC Code                                                                                                    | किसान का ना                                              | म(अंग्रेज़ी)                                                                          | [               |                       |               |      |         |              |          |       |     |          |          |             |         | Τ          |              |      |       |         |       |                |        | Τ     |        |             |
| Name of Farmer (in Hind)                                                                                                    | Name of Farme                                            | r (in English)                                                                        |                 |                       |               |      |         |              |          |       |     |          |          |             |         |            |              |      |       |         |       |                |        |       |        |             |
| पिता/पति का नाम (3iयेज़ी)         Father's Husband Name (English)         cici का नाम (3iयेज़ी)         Grand Father's Name (English)         cid and Father's Name (English)         cid (ander)         or रंगे/Female O पुरुष/Mase O अन्य/Other         किसान की श्रेणी         or रंगे/Female O पुरुष/Mase O अन्य/Other         किसान की श्रेणी         or रंगे/Female O पुरुष/Mase O अन्य/Other         किसान की श्रेणी         or रंगे/Female O पुरुष/Mase O अन्य/Other         किसान की विवरण         पूरा पता /Complete Address         याम /village Name         तहसील /Tehall         किसान का जिला / District         पिनकोड / Pincode •         static का flactvn         व्यात का जाम/ Branch Name         बाता जामार से लिक ह - O हाँ O ना                                                                                                    | किसान का ना                                              | म (हिंदी)                                                                             | [               |                       |               |      |         |              |          |       |     |          |          |             |         |            |              |      |       |         |       |                |        |       |        |             |
| Father's Husband Name (English)                                                                                                    | Name of Farme                                            | r (in Hindi)                                                                          |                 |                       |               | _    | _       |              |          |       |     |          |          |             |         |            | _            |      |       |         |       |                | _      | _     |        | _           |
| दादा का नाम (3i3)ज़ी)       Grad Father's Name (English)         (Gender)       0 रन्ती/Female O पुरुष/Male O अन्य/Other       किसान की श्रेणी O SC O ST O OBCO Gen         जे ले में (1)       0 प्रेजी/Female O पुरुष/Male O अन्य/Other       किसान की श्रेणी O SC O ST O OBCO Gen         जे ले वी d - m m - y y y y gravinate or अन्य/Other       किसान की श्रेणी O SC O ST O OBCO Gen         जे d d - m m - y y y y gravinate or अन्य/Other       किसान की श्रेणी O SC O ST O OBCO Gen         जे d d - m m - y y y y gravinate or अन्य/Other       किसान की श्रेणी O SC O'the O'the |                                                          |                                                                                       |                 |                       |               |      |         |              |          |       |     |          |          |             |         |            |              |      |       |         |       |                |        |       |        |             |
| Grand Father's Name (English)       0       रन्त्री/Female O पुरुष/Male O जन्व्य/Other       किसान की श्रेणी       0       SC O ST O OBCO Gen         जन्म तिथि / DOB       d       -       m       -       y       y       y       पहचान पत्र. Otter-anis       O dot. O Dot. O Dot. O Gen         d       d       -       m       -       y       y       y       पहचान पत्र. Otter-anis       O dot. O Dot. O Dot                                                          |                                                          |                                                                                       | $\{ \cdot \}$   | _                     |               |      |         |              |          |       |     |          | +        | +           | +       | -          | -            |      | -     |         |       |                | -      | +     | -      | -           |
| िलेग (Gender) <b>O</b> स्त्री/Female O पुरुष/Male O अन्य/Other           िकेसान की श्रेणी O SC O ST O OBCO Gen             जनम तिथि / DOB           d         d         d                                                                                                    |                                                          |                                                                                       |                 |                       |               |      |         |              |          |       |     |          |          |             |         |            |              |      |       |         |       |                |        |       |        |             |
| जन्म तिथि / DOB       d       d       -       m       m       -       y       y                                                                                                    | ~                                                        | ine (English)                                                                         | 1 1             | 03                    | -जी/          | Fema |         | ) फ          | ।<br>तब/ |       | )   |          | her      | f           | <br>Bur | ्र<br>स.स. | ।<br>ते क्षे | nîr  | 0     | SC      | 0 9   | ST (           | 0      |       | 0.6    | ien         |
| Autor (Ind Y 200)     गंग (Ind Y 200)       Autor (Ind Y 200)     गंग (Ind Y 200)       Aut                                                                                                    | (Gender)                                                 |                                                                                       | ] [             |                       | and           | ema  |         | - 3          | - 14 M   |       |     | 4001     | - net    |             | -17(1)  | ~ ~        | 1 191        |      | _     |         |       |                |        |       |        | -cri        |
| स्रान का व्यक्तिगत विवरण         पूरा पता /Complete Address         ग्राम /village Name         तहसील /Tehsil         किसान का जिला / District         पिनकोड / Pincode *         प्रान के बैंक खाते का विवरण         बँक का नाम/Bank Name         शाखा का नाम/ Branch Name         बँक कोड / IFSC Code                                                                                                    | जन्म तिथि /                                              | DOB                                                                                   | Ιſ              | d                     | d.            | . m  | m       | -            | у у      | y     | У   |          | पहच      | ान प        | नज्ञ: ( | Dराश       | न-का         | ś    | Oवोत  | ম       | 0Ÿ    | न              | Oवि    | ल्सान | क्रेडि | डट र        |
| पूरा पता /Complete Address<br>याम /Village Name<br>तहसील /Tehsil<br>किसान का जिला / District<br>पिनकोड / Pincode *<br><b>Run के बैंक खाते का विवरण</b><br>बँक का नाम/Bank Name<br>शाखा का नाम/ Branch Name<br>बँक कोड / IFSC Code<br>खाता आधार से लिंक है - O हाँ O ना                                                                                                    |                                                          |                                                                                       |                 |                       |               |      |         |              |          |       |     |          | संख्य    | गा:         |         |            |              |      |       |         |       |                |        |       |        |             |
| पूरा पता /Complete Address<br>याम /Village Name<br>तहसील /Tehsil<br>किसान का जिला / District<br>पिनकोड / Pincode •<br>किसान के बैंक खाते का विवरण<br>बँक का नाम/Bank Name<br>शाखा का नाम/ Branch Name<br>बँक कोड / IFSC Code<br>खाता आधार से लिंक है - O हाँ O ना                                                                                                    |                                                          |                                                                                       | ΙL              |                       |               |      |         |              |          |       |     |          |          |             |         |            |              |      |       |         |       |                |        |       |        |             |
| पूरा पता /Complete Address<br>याम /Village Name<br>तहसील /Tehsil<br>किसान का जिला / District<br>पिनकोड / Pincode •<br>किसान के बैंक खाते का विवरण<br>बँक का नाम/Bank Name<br>शाखा का नाम/ Branch Name<br>बँक कोड / IFSC Code<br>खाता आधार से लिंक है - O हाँ O ना                                                                                                    | सान का व्यक्ति                                           | गत विवरण                                                                              |                 |                       |               |      |         |              |          |       |     |          |          |             |         |            |              |      |       |         |       |                |        |       |        |             |
| याम /village Name<br>तहसील /Tehsil<br>किसान का जिला / District<br>पिनकोड / Pincode *<br>Artiन के बैंक खाते का विवरण<br>बैंक का नाम/Bank Name<br>शाखा का नाम/Bank Name<br>शाखा का नाम/Branch Name<br>बैंक कोड / IFSC Code<br>खाता आधार से लिंक हे - O हाँ O ना                                                                                                    |                                                          |                                                                                       | 1 -             |                       |               |      |         |              |          |       |     |          |          |             |         |            |              |      |       |         |       |                |        |       |        |             |
| तहसील /Tehail         किसान का जिला / District         पिनकोड / Pincode *         करान के बैंक खाते का विवरण         बँक का नाम/Bank Name         शाखा का नाम/Bank Name         शाखा का नाम/Bank Name         बँक कोड / IFSC Code                                                                                                    | Tel Hell /Comp                                           | iete Address                                                                          |                 |                       |               |      |         |              |          |       |     |          |          |             |         |            |              |      |       |         |       |                |        |       |        |             |
| तहसील / Tehsil         किसान का जिला / District         णिनकोड / Pincode *         क्सान के बैंक खाते का विवरण         बँक का नाम/Bank Name         शाखा का नाम/ Branch Name         बँक कोड / IFSC Code         खाता आधार से लिंक हे - 0 हाँ 0 ना                                                                                                    |                                                          |                                                                                       |                 |                       |               |      |         |              |          |       |     |          |          |             |         |            |              |      |       |         |       |                |        |       |        |             |
| किसान का जिला / District         पिनकोड / Pincode *         कसान के बैंक खाते का विवरण         बँक का नाम/Bank Name         शाखा का नाम/ Branch Name         बँक कोड / IFSC Code         बँक कोड / IFSC Code                                                                                                    | ग्राम / <sub>Village Nam</sub>                           | e                                                                                     |                 |                       |               |      |         |              |          |       |     |          |          |             |         |            |              |      |       |         |       |                |        |       |        |             |
| किसान का जिला / District<br>पिनकोड / Pincode *                                                                                                    |                                                          |                                                                                       | -               |                       |               |      |         |              |          |       |     |          |          |             |         |            |              |      |       |         |       |                |        |       |        |             |
| पिनकोड / Pincode *                                                                                                    | तहसाल /Tehsil                                            |                                                                                       |                 |                       |               |      |         |              |          |       |     |          |          |             |         |            |              |      |       |         |       |                |        |       |        |             |
| पिनकोड / Pincode *<br>सान के बैंक खाते का विवरण<br>बैंक का नाम/Bank Name<br>शाखा का नाम/ Branch Name<br>बैंक कोड / IFSC Code<br>खाता आधार से लिंक है - 0 हाँ 0 ना                                                                                                    | किसान का जिल                                             | T / District                                                                          | 1 -             |                       |               |      |         |              |          |       |     |          |          |             |         |            |              |      |       |         |       |                |        |       |        |             |
| कसान के बैंक खाते का विवरण       बैंक का नाम/Bank Name       शाखा का नाम/ Branch Name       बैंक कोड / IFSC Code         बैंक कोड / IFSC Code                                                                                                    |                                                          |                                                                                       | 1 г             |                       | Т             |      |         |              |          |       |     |          |          |             |         |            |              |      |       |         |       |                |        |       |        |             |
| बैंक का नाम/Bank Name         शाखा का नाम/ Branch Name         बैंक कोड / IFSC Code         खिंक कोड / IFSC Code                                                                                                    | Pinco                                                    | VIA .                                                                                 | ΙL              |                       |               |      |         |              |          |       |     |          |          |             |         |            |              |      |       |         |       |                |        |       |        |             |
| बैंक का नाम/Bank Name         शाखा का नाम/ Branch Name         बैंक कोड / IFSC Code         खिंक कोड / IFSC Code                                                                                                    |                                                          |                                                                                       |                 |                       |               |      |         |              |          |       |     |          |          |             |         |            |              |      |       |         |       |                |        |       |        |             |
| शाखा का नाम/ Branch Name<br>बैंक कोड / IFSC Code खाता आधार से लिंक है - O हाँ O ना                                                                                                    | -                                                        |                                                                                       | . –             |                       |               |      |         |              |          |       |     |          |          |             |         |            |              |      |       |         |       |                |        |       |        |             |
| बैंक कोड / IFSC Code खाता आधार से लिंक है - O हाँ O ना                                                                                                    | बैंक का नाम/ <sub>Ba</sub>                               | ank Name                                                                              | _               |                       |               |      |         |              |          |       |     |          |          |             |         |            |              |      |       |         |       |                |        |       |        |             |
|                                                                                                    | शाखा का नाम/                                             | Branch Name                                                                           |                 |                       |               |      |         |              |          |       |     |          |          |             | _       |            |              |      |       |         |       |                |        |       |        |             |
|                                                                                                    | बैंक कोड / IFS                                           | C Code                                                                                | Γ               |                       |               |      |         |              |          |       |     |          |          |             | ख       | ाता ३      | माधार        | से   | र्लिक | हे -    | 0     | हाँ            | 0      | ना    |        |             |
| and and Account No                                                                                                    | र्वेक जात्म जन्म                                         |                                                                                       |                 | +                     |               | -    | -       | +            | -        | -     | +   | +        | +        | +           | +       |            |              |      |       | `<br>_  | -     | _              |        |       | ٦      |             |
|                                                                                                    | ବଦ୍ୱାମା ମଦ/                                              | Account No                                                                            |                 |                       |               |      |         |              |          |       |     |          |          |             |         |            |              |      |       |         |       |                |        |       |        |             |
|                                                                                                    |                                                          |                                                                                       |                 |                       |               |      |         |              |          |       |     |          |          |             | G       |            |              |      | 16140 | ξ-      |       | ξI             | 0      | न।    |        |             |
|                                                                                                    | सान की भमि व                                             |                                                                                       |                 |                       |               |      |         |              |          |       |     |          |          |             |         |            |              |      |       |         |       |                |        |       |        |             |
|                                                                                                    |                                                          | -                                                                                     | की आ            | ाम व                  | N #*          |      |         |              |          |       |     |          |          |             |         |            |              |      |       | ई व है  | आव    | <del>} 2</del> |        | माबि  | क की   | क्षेत्र     |
| प्या सबसे पहने अपने निवासीय गाँव की भूमि का ब्यौरा दें, ताकि आपका पटवारी इसे सुगमता से सत्यापित कर सके।                                                                                                    | ऱ्या सबसे पहले अ                                         | ापने निवासीय गाँव की                                                                  |                 |                       |               | 4/1/ | _       |              | न॰       |       |     | 1        |          |             |         | -          |              |      | -     | s - 1 S |       |                |        |       |        |             |
| प्या सबसे पहले अपने निवासीय गाँव की भूमि का ब्यौरा दें, ताकि आपका पटवारी इसे सुगमता से सत्यापित कर सके।<br>क. राजस्व जमाबन्दी में मालिक खेवट न. खसरा न॰ खेती योग्य रकबा इंकाई व है-आ-से में मालिक की श्रे<br>जन्म राजस्व जमाबन्दी में मालिक खेवट न. खसरा न॰ खेती योग्य रकबा इंकाई व है-आ-से में मालिक की श्रे                                                                                                    | न्या सबसे पहले अ<br>क. राजस्व                            | <i>ापने निवासीय गाँव के</i><br>जमाबन्दी में मालिक                                     | চ ঊ             | वेवट                  | न.            |      | ভ       | सरा          |          | )     |     |          | ਰ        |             | e       |            | ÷            |      |       | र सीन   |       |                | $\neg$ | स्वयं | बंटा   | <b>≨/</b> f |
| प्या सबसे पहले अपने निवासीय गाँव की भूमि का ब्यौरा दें, ताकि आपका पटवारी इसे सुगमता से सत्यापित कर सके।<br>क. राजस्व जमाबन्दी में मालिक खेवट न. खसरा न॰ खेती योग्य रकवा स्थानीय रकवा ईकाई व है-आ-से में मालिक की श्रे<br>गांव/ का नाम (पिता/पति (1, 2, 10) (1, 21, 53)<br>तहमील/ व टाटा के नाम (Comma (Comma separated)                                                                                                    | त्या सबसे पहले अ<br>क. राजस्व<br>गांव/                   | <i>पने निवासीय गाँव के</i><br>जमाबन्दी में मालिक<br>का नाम (पिता/पति                  | 7 छ<br>(1<br>(0 | बेबट<br>1, 2,<br>Comm | न.<br>10<br>व |      | ख<br>(1 | सरा<br>1, 21 | I, 53    |       |     | कु       | я        |             |         | केसान      |              | कबा  | 1 -   |         | ाम मे | i              |        |       |        |             |
| प्या सबसे पहले अपने निवासीय गाँव की भूमि का ब्यौरा दें, ताकि आपका पटवारी इसे सुगमता से सत्यापित कर सके।<br>क. राजस्व जमाबन्दी में मालिक खेवट न. खसरा न॰ खेती योग्य रकवा स्थानीय रकवा ईकाई व है-आ-से में मालिक की श्रे<br>गांव/ का नाम (पिता/पति (1, 2, 10) (1, 21, 53) कल किसान के इस मौसम में स्वयं/ बंटाई/                                                                                                    | त्या सबसे पहले अ<br>क. राजस्व<br>गांव/<br>तहसील/         | <i>पने निवासीय गाँव के</i><br>जमाबन्दी में मालिक<br>का नाम (पिता/पति<br>व दादा के नाम | 7 छ<br>(1<br>(0 | बेबट<br>1, 2,<br>Comm | न.<br>10<br>व |      | ख<br>(1 | सरा<br>1, 21 | I, 53    |       |     | कु       | я        |             |         | केसान      |              | कबा  | 1 -   |         | ाम मे | i              | r   '  | पर/ ः | साँझा  |             |
| गांव/ का नाम (पिता/पति (1, 2, 10) (1, 21, 53)<br>तहसील/ व दादा के नाम (Comma separated)<br>(Comma separated) हिस्से का रकबा काक्ष्त किया रकबा पर/ साँझा खेते                                                                                                    | न्या सबसे पहले अ<br>क. राजस्व<br>गांव/<br>तहसील/<br>जिला | <i>पने निवासीय गाँव के</i><br>जमाबन्दी में मालिक<br>का नाम (पिता/पति<br>व दादा के नाम | 7 छ<br>(1<br>(0 | बेबट<br>1, 2,<br>Comm | न.<br>10<br>व |      | ख<br>(1 | सरा<br>1, 21 | I, 53    |       |     | कु       | ਸ        |             |         | केसान      |              | কৰা  | 1 -   |         | ाम मे | i              | r   '  | पर/ ः | साँझा  |             |
| प्या सबसे पहले अपने निवासीय गाँव की भूमि का ब्यौरा दें, ताकि आपका पटवारी इसे सुगमता से सत्यापित कर सके।<br>                                                                                                    | न्या सबसे पहले अ<br>क. राजस्व<br>गांव/<br>तहसील/<br>जिला | <i>पने निवासीय गाँव के</i><br>जमाबन्दी में मालिक<br>का नाम (पिता/पति<br>व दादा के नाम | 7 छ<br>(1<br>(0 | बेबट<br>1, 2,<br>Comm | न.<br>10<br>व |      | ख<br>(1 | सरा<br>1, 21 | I, 53    |       |     | कु       | я        |             |         | केसान      |              | কৰা  | 1 -   |         | ाम मे | i              | r   '  | पर/ ः | साँझा  |             |
| प्या सबसे पहने अपने निवासीय गाँव की शूमि का ब्यौरा दें, ताकि आपका पटवारी इसे सुगमता से सत्यापित कर सके।<br>                                                                                                    | न्या सबसे पहले अ<br>क. राजस्व<br>गांव/<br>तहसील/<br>जिला | <i>पने निवासीय गाँव के</i><br>जमाबन्दी में मालिक<br>का नाम (पिता/पति<br>व दादा के नाम | 7 छ<br>(1<br>(0 | बेबट<br>1, 2,<br>Comm | न.<br>10<br>व |      | ख<br>(1 | सरा<br>1, 21 | I, 53    |       |     | <b>B</b> | <b>л</b> |             |         | केसान      |              | কৰা  | 1 -   |         | ाम मे | i              | r   '  | पर/ ः | साँझा  |             |

(HPAPPP-Farmer Registration)

-1-

NIC HP

#### 4. किसान की अन्य भूमि का विवरण (कृपया प्रत्येक भूमि का विवरण अलग पंक्ति में भरें/ Farmer's other Land Details (Please fill separately)

| क्र. | राजस्व                  | जमाबन्दी में मानिक                         | खेवट न.                            | ईकाई व है-आ-से में               | मालिक की श्रेणी |                            |                                |                                                   |
|------|-------------------------|--------------------------------------------|------------------------------------|----------------------------------|-----------------|----------------------------|--------------------------------|---------------------------------------------------|
|      | गांव/<br>तहसील/<br>जिला | का नाम (पिता/पति<br>व दादा के नाम<br>सहित) | (1, 2, 10)<br>(Comma<br>separated) | (1, 21, 53)<br>(Comma separated) | कुल             | किसान के<br>हिस्से का रकबा | इस मौसम में<br>काश्त किया रकबा | स्वयं/ बंटाई/ किराये<br>पर/ साँझा खेती/<br>अनुबंध |
| 2    |                         |                                            |                                    |                                  |                 |                            |                                | -                                                 |
| 3    |                         |                                            |                                    |                                  |                 |                            |                                |                                                   |
| 4    |                         |                                            |                                    |                                  |                 |                            |                                |                                                   |
|      |                         |                                            |                                    |                                  |                 |                            |                                |                                                   |

नोटः कृपया पंजीकरण के साथ, निम्नलिखित प्रपत्र स्व प्रमाणित प्रति संग्लन कर फसल विक्रय के समय खरीद केंद्र पर अवश्य ले जाएं/

Note: Please carry the following documents with you while taking your produce for sale to the Procurement Centre

खाता नंबर अंकित जमाबंदी , आधार / फोटोयुक्त पहचान पत्र , बैंक पासबुक के प्रथम पृष्ठ (जिसमे खाता धारक का विवरण अंकित हो ) की छायाप्रति / Copy of Jamabandi with Khata(Khewat) number, Aadhaar Card/ Photo ID Card, Copy of Bank Pass book showing account details of holder

|    | दिनांक: (किसान के हस्ताक्षर)                                                                                                    |
|----|----------------------------------------------------------------------------------------------------|
|    | ***                                                                                                    |
|    | सत्यापन विवरण/ Verification Details:                                                                                                    |
|    | 1. कृषि विभाग द्वारा सत्यापन की स्थिति/ Verification by Agriculture: दिनांक: पदनाम                                                                                                    |
|    | 2. राजस्व विभाग द्वारा सत्यापन की स्थिति/ Verification by Revenue: दिनांक: पदनाम                                                                                                    |
|    | 3. स्वीकृत/अस्वीकृत, कारण सहित / Approved/ Not-approved with Reason                                                                                                    |
|    | निर्देश/Instructions:                                                                                                    |
| 1. | यह फॉर्म https://hpappp.nic.in पर ऑनलाइन भरना होगा।                                                                                                    |
| 81 | This form must be filled online at https://hpappp.nic.in                                                                                                    |
| 2. | किसान का मोबाइल नंबर लॉगिन आईडी के रूप में उपयोग किया जाना है। इस मोबाइल नंबर पर सत्यापन के लिए हर बार एक ओटीपी भेजा जाएगा।                                                                                                    |
|    | Mobile Number of Farmer is to be used as Login Id. An OTP will be sent every time for verification on this Mobile Number                                                                                                    |
| 3. | बँक विवरण सावधानी से भरे जाने चाहिए क्यॉकि राज्य सरकार/एफसीआई इलेक्ट्रॉनिक रूप से बिक्री के लिए धन हस्तांतरित करेगा।                                                                                                    |
|    | Bank details must be filled with care as State Govt/FCI will transfer amount of sale electronically                                                                                                    |
| 4. | फार्म भरने के बाद, किसान दवारा रिकॉर्ड के लिए एक प्रिंट-आउट लिया जाना चाहिए।                                                                                                    |
|    | After filling the form, a print-out should be taken by the Farmer for record purpose                                                                                                    |
| 5. | एक बार किसान पंजीकरण स्वीकृत हो जाने के बाद, किसान ऑनलाइन माध्यम से मंडी/विकय केंद्र में एक स्लॉट (तारीख) चून सकेगा। स्वीकृत किसानों                                                                                           |
|    | के लिए यह बटन एक विशेष तिधि के बाद सक्रिय हो जाएगा।                                                                                                    |
|    | Once the farmer registration is approved, the Farmer will be able to book a slot (date) in the Mandi(s) setup by Department/FCI for Sale of grain. This button will become active after a particular date for approved farmers |
| 6. | विभाग/एफसीआई के पास दी गई तारीख को अतिरिक्त स्लॉट बदलने या जोड़ने का अधिकार सुरक्षित हैं।                                                                                                    |
|    | The Department/FCI reserves the right to change or add additional slots on a given date.                                                                                                    |

 अधिक जानकारी के लिए कृपया अपने कृषि अधिकारी से संपर्क करें। Please contact your Agriculture Officer for further details

(HPAPPP-Farmer Registration)

NIC HP

# 3. Steps for Revenue Users

#### 3.1. Revenue User

Revenue officials can view total online registered farmers, approve/rejects online farmers form in his jurisdiction and final data will be transferred to procurement portal.

**Type the URL**<u>https://hpappp.nic.in/</u>in your mobile or desktop browser. The web page will open. User can have menu's options such as Home, About, Farmers Registration, Farmers Helpline, Contact and Authorized Login.

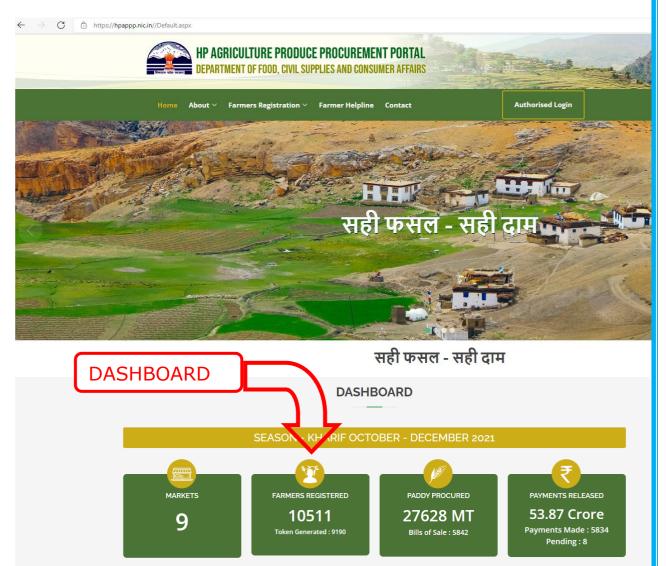

Fig.13 – Homepage/Dashboard

Drag the home page to bottom to view dashboard, which has been designed to help users at all levels .Officials can view HPAPPP Dashboard on their computers to view real-time information regarding markets, farmers registered, type of procured crops & payments released details as provided in below as shown in fig.13

#### **3.2. Revenue User Login**

Move the cursor to Authorized Login and click. User can read the Notifications given on the page .Here we have five different user roles i.e. Revenue , Agriculture , Food Corporation Of India ( FCI) ,Departments of Food, Civil Supplies and Consumer Affairs (DFCS&CA)

| ome About × Farmers Registratio                                                                                                    | on $	imes$ Farmer Helpline Contact                                                                                                    | Authorised Log     | in                                     |            |
|----------------------------------------------------------------------------------------------------|----------------------------------------------------------------------------------------------------|--------------------|----------------------------------------|------------|
|                                                                                                    | Notifications                                                                                                    |                    | Logir                                  | 1          |
| सभी लंबित मामलों का सत्यापन करें।                                                                                                    | सत्यापन और कृषि विभाग द्वारा अनुमानित उपज का सत्यापन<br>Revenue Department and Estimated Yield Verific<br>Please verify all Pending Cases. | अनिवार्य है। कृपया | partment<br>oose<br>Mobile / 💄 User ID | ~          |
| 📢 09/11/2021 रियाली मंडी का अनाज मंडी                                                                                                    | ो फतेहपुर में विलय                                                                                                    |                    | Password                               |            |
| रियाली मंडी में कम किसान आने के कारण रियाल<br>करने वाले किसानों को अनाज मंडी फतेहपुर शिप                                                   | ती और अनाज मंडी फतेहपुर को मिला दिया गया है। रियाली के<br>स्ट कर दिया गया है।                                                              |                    | + 9 = 🖂 Capto                          | ha         |
| ▲ 16/10/2021 Paddy procurement of<br>Click to view Paddy procurement office                                                                |                                                                                                    |                    | Sign In                                |            |
| 15/10/2021 Welcome  HP AGRICULTURE PRODUCE PROCURE!                                                                                        |                                                                                                    |                    | Farmer Registrat                       | on / Login |
| ogin                                                                                                    |                                                                                                    |                    |                                        |            |
| ogin                                                                                                    |                                                                                                    |                    |                                        |            |
| Login                                                                                                    |                                                                                                    |                    |                                        |            |
|                                                                                                    | ~                                                                                                    |                    |                                        |            |
| Login                                                                                                    | ~                                                                                                    |                    |                                        |            |
| Login<br>Department<br>Choose<br>Revenue<br>Agriculture                                                                                    |                                                                                                    |                    |                                        |            |
| Login<br>Department<br>Choose<br>Revenue<br>Agriculture<br>Food Corporation of India (FCI)<br>Food and Civil Supplies and Con              | sumer Affiars                                                                                                    |                    |                                        |            |
| Login<br>Department<br>Choose<br>Revenue<br>Agriculture<br>Food Corporation of India (FCI)                                                 | sumer Affiars                                                                                                    |                    |                                        |            |
| Department<br>Choose<br>Revenue<br>Agriculture<br>Food Corporation of India (FCI)<br>Food and Civil Supplies and Con<br>Other Agency/Depot | sumer Affiars                                                                                                    |                    |                                        |            |

Fig.14 – Login Page

#### **3.3. Land Verification**

Revenue officials can login through ID/Password provided by eHimbhoomi Software The webpage will open displaying details of online registered farmers in the jurisdiction (View Land records, Total Registered/ Rejected/ Approved farmers) as shown in fig.15

|                                                                                                    | DUCE PROCUREMENT PORTAL<br>L SUPPLIES AND CONSUMER AFFAIRS सही फसल-सही द                                                                                              | ाम्               |
|----------------------------------------------------------------------------------------------------|----------------------------------------------------------------------------------------------------|-------------------|
| # Home Land Verification Change                                                                                                   | Password                                                                                                    | e Pat-nic 🏾 🗘 Log |
| Revenue Login: Pat-nic                                                                                                    | Main Form                                                                                                    |                   |
|                                                                                                    | Notifications                                                                                                    |                   |
| सभी लंबित मामलों का सत्यापन करें।                                                                                                 | सत्यापन और कृषि विभाग द्वारा अनुमानित उपज का सत्यापन अनिवार्य है। कृपया<br>Revenue Department and Estimated Yield Verification by<br>Please verify all Pending Cases. |                   |
| 📢 09/11/2021 रियाली मंडी का अनाज मंडी<br>रियाली मंडी में कम किसान आने के कारण रियाल<br>करने वाले किसानों को अनाज मंडी फतेहपुर शिए | ी और अनाज मंडी फतेहपुर को मिला दिया गया है। रियाली के लिए टोकन जेनरेट                                                                                                 |                   |
| ▲ 16/10/2021 Paddy procurement of<br>Click to view Paddy procurement office                                                       |                                                                                                    |                   |
| A 15/10/2021 Welcome<br>HP AGRICULTURE PRODUCE PROCURE                                                                            | VENT PORTAL                                                                                                    |                   |

Fig.15 – Revenue User Interface

User can able to view notifications alerts here concerning pending verification, various office orders, etc. He can also change /reset password as per the need.

**Move the cursor** and click on **land verification** tab after which user can able to **Approve / Reject** or **Refer back** online registered farmer form as shown in fig.16

|                        |                           | PROCUREMENT PORTAL<br>Lies and consumer affairs |                   | ज्सल-सही दाम        |   |                       |
|------------------------|---------------------------|-------------------------------------------------|-------------------|---------------------|---|-----------------------|
| 🕈 Home 🛛 Land Ve       | erification Change Passwo | rd                                              |                   |                     |   | 😝 Pat-nic 🛛 🍽 Log off |
| Revenue Login: Pat-nic | :                         | Farmer F                                        | Registration Veri | ification           |   |                       |
| Farmer Registration I  | Details                   |                                                 |                   |                     |   |                       |
| From Date*             | To Date*                  | District / जिला                                 |                   | Tehsil / तहसील      |   |                       |
| 07/10/2021             | 26/01/2022                | HAMIRPUR                                        | ~                 | KANGOO (SUB-TEHSIL) | ~ | Get Data              |

Fig.16 – Land Verification

# 4. Steps for Agriculture User

# 4.1. Agriculture User

Agriculture officials can view total online registered farmers, approve/rejects or refer back in his jurisdiction and final data will be transferred to procurement portal. **Type the URL**<u>https://hpappp.nic.in/</u>in your mobile or desktop browser. The web page will open.

| Notifications                                                                                                    | Login                                                      |       |
|----------------------------------------------------------------------------------------------------|------------------------------------------------------------|-------|
| 15/10/2021 Welcome<br>IP AGRICULTURE PRODUCE PROCUREMENT PORTAL                                                                                                    | Department<br>Agriculture                                  |       |
| ▲ 01/11/2021 Pending Verification<br>किसानों की खेती के क्षेत्र का राजस्व विभाग द्वारा सत्यापन और कृषि विभाग द्वारा अनुमानित उपज का सत्यापन अनिवार्य है। कृपया<br>सभी लंबित मामलों का सत्यापन करें।<br>Farmers Cultivated Area Verification By Revenue Department and Estimated Yield Verification by<br>Agriculture Department is mandatory Please verify all Pending Cases.<br>≰1 09/11/2021 रियाली मंडी का अनाज मंडी फतेहपुर में विलय<br>रियाली मंडी में कम किसान आने के कारण रियाली और अनाज मंडी फतेहपुर को मिला दिया गया है। रियाली के लिए टोकन जेनरेट<br>करने वाले किसानों को अनाज मंडी फतेहपुर शिफ्ट कर दिया गया है।                                                                                                    | Mobile / & User ID<br>************************************ |       |
| HP AGRICULTURE PRODUCE PROCUREMENT PORTAL                                                                                                    | म्ही हाम                                                   | 1     |
| HP AGRICULTURE PRODUCE PRUCUREMENT PORTAL<br>DEPARTMENT OF FOOD, CIVIL SUPPLIES AND CONSUMER AFFAIRS<br>* Home Farmer Verification Mandi Operations ~ Admin ~<br>griculture Login: Desn Kaj Tnakur, JDA Main Form                                                                                                    | @ U022100001                                               | G+ [  |
| BEPARTMENT OF FOOD, CIVIL SUPPLIES AND CONSUMER AFFAIRS                                                                                                    |                                                            | (+)   |
| The provided and the provided and the |                                                            | I Gel |
| EPARTMENT OF FOOD, CIVIL SUPPLIES AND CONSUMER AFFAIRS     Constraints (Constraints)     Constraints)     Constraints (Constraints)     Constraints)     Constraints (Constraints)     Constraints)     Constraints     Constraints)     Constraints     Constraints     Constraints)     Constraints     Constraints     Constraint        |                                                            | ( e L |

#### 4.2. Agriculture User Login

Move the cursor to Authorized Login, select department Agriculture and login with credentials provided. User can able to view notifications alerts here concerning pending verification, various office orders, etc. He can also change /reset password as per the need. User can have menu's options such as Home, Farmer Verification, Mandi Operations (token and procurement register), and admin option to manage users as shown in fig.17

#### 4.3. Farmer Verification

**Move the cursor** and click on **farmer verification** tab after which user can fetch data of registered farmers from date wise /district wise/tehsil wise as shown in fig.18. User can able to **Approve / Reject** or **Refer back** online registered farmer form here.

|                                                                                                    |                                                                                                    | PROCUREMENT PORTAL<br>IES AND CONSUMER AFFAIRS                                                | सही फसल-सही दाम                                                                                                    |                                                |
|----------------------------------------------------------------------------------------------------|----------------------------------------------------------------------------------------------------|-----------------------------------------------------------------------------------------------|----------------------------------------------------------------------------------------------------|------------------------------------------------|
| 术 Home Farmer \                                                                                                    | /erification Mandi Operat                                                                                                    | ions 🗸 Admin 🗸                                                                                |                                                                                                    | ⊖ U022100001 <sup>6+</sup> Log off             |
| Agriculture Login:                                                                                                    | JDA                                                                                                    |                                                                                               |                                                                                                    |                                                |
| Farmer Registration D<br>From Date*<br>07/10/2021                                                                                              | etails<br>To Date*<br>26/01/2022                                                                                                    | District / जिला<br>All District                                                               | Tehsil / तहसील<br>~ All Tehsil                                                                                                    | ✓ Get Data                                     |
|                                                                                                    |                                                                                                    |                                                                                               |                                                                                                    |                                                |
| 🏶 Home Farmer Ve                                                                                                    | rification Mandi Operatio                                                                                                    | ns∨ Admin∨                                                                                    |                                                                                                    | ⊖ U022100001 🖙 Log off                         |
| Agriculture Login:                                                                                                    | , JDA                                                                                                    |                                                                                               |                                                                                                    |                                                |
| Farmer Registration Det                                                                                                    | ails                                                                                                    |                                                                                               |                                                                                                    |                                                |
| From Date*                                                                                                    | To Date*                                                                                                    | District / जिला                                                                               | Tehsil / तहसील                                                                                                    |                                                |
| 07/10/2021                                                                                                    | 26/01/2022                                                                                                    | All District                                                                                  | ✓ All Tehsil                                                                                                    | ✓ Get Data                                     |
| Department of Food, Civil St<br>ensure security, privacy and<br>any reason whatsoever.<br>Web Information Mar<br>Content on this website is pi | rement of agriculture produce<br>upplies and Consumer Affair, C<br>I correctness of data, Neither ti<br>nager:<br>ublished and managed by Fooo.<br>e please contact: Sh. Ravinder | oven KANGRA<br>ke De KINNAUR<br>KULLU<br>LAHUL AND SPITI<br>MANDI<br>SHIMLA<br>d, Civ sIMMAUP | ffice orders issued by the<br>rest care has been taken to<br>advertent errors/ mistakes for<br>ent, Himachal Pradesh. For any<br>InicIDOTjin | Crastéfi<br>National<br>Destructions<br>Centre |
| Guery regarding this website                                                                                                    |                                                                                                    | SOLAN<br>UNA                                                                                  |                                                                                                    |                                                |

| griculture Login:   | , JDA             |                 |                    |                 |               |              |                 |         |
|---------------------|-------------------|-----------------|--------------------|-----------------|---------------|--------------|-----------------|---------|
| Farmer Registration | Details           |                 |                    |                 |               |              |                 |         |
| From Date*          | To Date*          | District / जिला |                    | Tehsil / तहसील  |               |              |                 |         |
| 07/10/2021          | 26/01/2022        | MANDI           | ~                  | All Tehsil      |               | ~            | Get Data        |         |
| -                   | ion Details For : |                 | The I Bendermarker | The Country I   |               | Development  | _               |         |
| -                   | ion Details For . |                 | Total Registration | Token Generated | Approved      | Pending      | Reve<br>Pending |         |
| -                   |                   |                 | Total Registration | Token Generated | Approved<br>0 | Pending<br>0 |                 |         |
| Tehsil Name         |                   |                 |                    |                 |               | -            |                 | Rejecte |

Fig.18 – Farmers Verification

**User** can able to view total registration, token generated, approved /pending or rejected status of farmers. Agriculture officials here can also check farmer's record and can able to view reports as shown in fig.19

| <b>☆ Horr</b><br>07/10/ | Farmer Details V                       | lerification       | #Need to verify the Estim               | EASON - KHARIF OCTOBER - DECEMBER 2021<br>#Need to verify the Estimated Yield against Cultivated Area as verified by Revenue Department<br>Tentative Yield is shown by the system, may update) |                                                                                                    |                              |               |  |  |  |
|-------------------------|----------------------------------------|--------------------|-----------------------------------------|----------------------------------------------------------------------------------------------------|----------------------------------------------------------------------------------------------------|------------------------------|---------------|--|--|--|
| Farmei<br>Tehsil I      | FarmerID<br>Mobile No<br>Father's Name |                    | 292<br>R THAKUR ,                       | Farmer Name<br>Bank Details<br>Address                                                                                                    | JAGDEEP THAKUR<br>SBIN0000718 / 20172976860<br>VILL KAMEHAR PO CHALHARG TEH JO<br>VILL KAMEHAR TEH JOGINDARNAGA |                              | ejecto        |  |  |  |
| JOGINE                  | Father's Name JOGINDER<br>S/O : ANCH   |                    |                                         | U RAM VILL. KAMEHAR, TEH. JOGINDARNAGAR, DIST. M<br>HIMACHAL PRADESH, PINCODE: 175015<br>#Estimated Yield (in Quintals)                                                                        |                                                                                                    |                              |               |  |  |  |
| SUND/                   | 0.2444                                 |                    |                                         | 15.88                                                                                                    | 36000                                                                                                    |                              |               |  |  |  |
| TOTAL<br>Farme          | Cancel                                 |                    |                                         |                                                                                                    |                                                                                                    |                              |               |  |  |  |
| Sr.No                   | District<br>Tehsil                     | FarmerID<br>Mobile | FarmerName                              | Address                                                                                                    |                                                                                                    | BankDetails                  | Show<br>Print |  |  |  |
| 1                       | MANDI<br>JOGINDARNAGAR                 |                    | JAGDEEP THAKUR , S/O<br>JOGINDER THAKUR |                                                                                                    | CHALHARG TEH JOGINDER NAGAR , VILL.<br>GINDARNAGAR, DIST. MANDI, HIMACHAL                                       | SBIN0000718 /<br>20172976860 | ۹ 🕹           |  |  |  |

| -                                                                            |                                                         |                                                                                                    |        |
|------------------------------------------------------------------------------|---------------------------------------------------------|----------------------------------------------------------------------------------------------------|--------|
|                                                                              |                                                         | -                                                                                                    |        |
| armerRegistration.aspx                                                       |                                                         |                                                                                                    |        |
| - + 🤉 🛤                                                                      | [] Page view A <sup>™</sup>                             | Read aloud   ID Add text   🗸 Draw 🗸 🗟 Highlight 🗸 🖉 Erase   🕞 🖺   🖈 Get Data                                                                            |        |
|                                                                              |                                                         |                                                                                                    |        |
| -                                                                            | यनतम समर्थन मल्य पर र                                   | वगेट हेन कषक पंजीकरण फॉर्स हिसाचल पटेश                                                                                                    |        |
| Fan                                                                          | mer Registration Form                                   | खरीद हेत् कृषक पंजीकरण फॉर्म, हिमाचल प्रदेश<br>n - Procurement(MSP), Himachal Pradesh                                                                   |        |
|                                                                              | nor regionation rom                                     | किसान पंजीकरण संख्या / Farmer ID F 0 2 2 2 1 1 0 0 0 0 1 Rev                                                                                            | enue   |
| 1. किसान का व्यक्तिगत विवरण                                                  | π / Farmer Individual Details                           | (For office use only)                                                                                                    | r Poi  |
| मोबाइल न॰/ Mobile                                                            | 94,0000092                                              | अपार न॰/Aadhaar xxx669760xxxxx                                                                                                    | , Keji |
| *केवल अपना मोबाइल नंबर दें                                                   | किसान पंजीकरण मोबाइल नंबर पर                            | र ही आधारित है। एक मोबाइल नंबर पर एक ही पंजीकरण                                                                                                    |        |
| संभव है।                                                                     |                                                         |                                                                                                    |        |
| किसान का नाम(अंग्रेज़ी)                                                      |                                                         |                                                                                                    |        |
| Name of Farmer(English                                                       | ) JAGDEEP THAKUR                                        | 0                                                                                                    |        |
| किसान का नाम (हिंदी में)                                                     |                                                         |                                                                                                    |        |
| Name of Farmer (Hindi)<br>पिता/पति का नाम                                    | जगदीप ठाकुर                                             | 1                                                                                                    |        |
| Father/Husband Name                                                          | JOGINDER THAKUR                                         |                                                                                                    |        |
| दादा का नाम                                                                  | JUGINDER THAKUR                                         |                                                                                                    |        |
| Grand Father Name                                                            | ANCHLU RAM                                              |                                                                                                    |        |
| लिंग/Gender                                                                  | Male                                                    | किसान की श्रेणी/Category of Farmer General                                                                                                    |        |
| जन्म तिथि / DOB                                                              | XXXXX/1988                                              | पहचान प्रश्न/dentity Card PAN                                                                                                    |        |
|                                                                              |                                                         | पहचान पत्र संख्या/Identity No XXVPJ706XXXX                                                                                                    |        |
| 2. किसान का पता / Farmer Ac                                                  | Jdress                                                  |                                                                                                    |        |
| किसान का पूरा पता /                                                          | VILL KAMEHAR PO CHALHARG                                | TEH JOGINDER NAGAR Jetails                                                                                                    | Sh     |
| Complete Address                                                             |                                                         |                                                                                                    | Pri    |
| ग्राम / Village<br>तहसील / Tehsil                                            | KAMEHAR<br>JOGINDARNAGAR                                |                                                                                                    |        |
|                                                                              | JOGINDARNAGAR                                           | 200740 /                                                                                                    |        |
|                                                                              | 175015                                                  | )00718 /                                                                                                    | Q      |
| जिला / District<br>प्रिन्डोट / Pincodo                                       |                                                         | 76860                                                                                                    |        |
| पिनकोड / Pincode                                                             |                                                         | e note that Jan Dhan A/c is having limit of Rs. 65 Thousand per transaction ) 976860                                                                    |        |
| पिनकोड / Pincode                                                             | ण / Farmer Bank Details ( Please                        | e note that Jan Dhan A/c is having limit of Rs. 65 Thousand per transaction ) //6860                                                                    |        |
| पिनकोड / Pincode<br>3. किसान के बैंक खाते का विवरा                           | ण / Farmer Bank Details ( Please<br>STATE BANK OF INDIA | e note that Jan Dhan A/c is having limit of Rs. 65 Thousand per transaction ) 7/0000                                                                    |        |
| पिनकोड / Pincode<br>3. किसान के बैंक खाते का विवर<br>बैंक का नाम / Bank Name | ण / Farmer Bank Details ( Please<br>STATE BANK OF INDIA | e note that Jan Dhan Ac is having limit of Rs. 65 Thousand per transaction ) 7/0000<br>क्या खाला आधार से लिंक है / Is This Bank A/c Linked with Aadhaar |        |

Fig.19 – Farmer record with report

# 4.4. Mandi Operations

**Move the cursor** and click on **Mandi Operations** tab after which user can have dropdown menu with daily token register, procurement register & Mandi wise token details as shown in fig.20. These options allows user to view procurement center wise/Mandi wise token details.

| * Home Farmer Verification                      | Mandi Operations × Admin ×                                    |                | ⊖ U022100001 🛛 🗭 Log off |
|-------------------------------------------------|---------------------------------------------------------------|----------------|--------------------------|
|                                                 |                                                               |                |                          |
| Agriculture Login:                              | B. Daily Token Register                                       |                |                          |
| Farmer Registration Details<br>From Date* To Da | D. Procurement Register<br>E. Mandi Wise Token Details<br>(हा | Tehsil / तहसील | Get Data                 |

Fig.20 – Mandi Operations

#### 4.5. Daily Token Register

User can select procurement center and marketing seasons with arrival date and easily get daily token register as per the screen shown in fig.21.After clicking this button, the following screen will be displayed as shown in the fig.22

|                                | <b>*</b> 1                                           |                                                                                   |                                                                                        |                                                                                                    |                                                                                                  |                                                                                                    |                                            |                                                     |
|--------------------------------|------------------------------------------------------|-----------------------------------------------------------------------------------|----------------------------------------------------------------------------------------|----------------------------------------------------------------------------------------------------|--------------------------------------------------------------------------------------------------|----------------------------------------------------------------------------------------------------|--------------------------------------------|-----------------------------------------------------|
|                                | Agricul                                              | lture l                                                                           | Login: Do                                                                              | sh Raj                                                                                                    | hakur,                                                                                           | , JDA Daily Token Register                                                                                                    |                                            |                                                     |
|                                | Daily                                                | y Toke                                                                            | en Regis                                                                               | ter                                                                                                    |                                                                                                  |                                                                                                    |                                            |                                                     |
|                                | Proc                                                 | urem                                                                              | ent Cen                                                                                | ter/खर्र                                                                                                    | द केंद्र '                                                                                       | * Marketing Season/मार्केटिंग सीजन *                                                                                                    |                                            |                                                     |
|                                | KAI                                                  | NGRA                                                                              | , INDOR/                                                                               | AT TY                                                                                                    | )RAH (/                                                                                          | Agency Name: Food Corporation of India ) 🛛 🗸 KMS (Kharif )                                                                                                    |                                            | ~                                                   |
| 1                              |                                                      | LAN, M                                                                            | MARKET                                                                                 | YARD N                                                                                                    | ALAGA                                                                                            | (Agency Name: Food Corporation of India )<br>IRH (Agency Name: Food Corporation of India )<br>MALLPLIR (Agency Name: Food Corporation of India )                                                                                                    | एनआईसी                                     |                                                     |
| e<br>Arriva                    | rh SOI<br>De UN<br>en UN<br>al Dat                   | LAN, N<br>LAN, E<br>IA, MA<br>IA, TAH                                             | MARKET<br>BADDI IN<br>RKET YA                                                          | YARD N<br>DUSTR<br>RD TAK<br>PLOT N                                                                                                    | ALAGA<br>( SHED<br>ARALA<br>) 53-55                                                              | RH (Agency Name: Food Corporation of India )<br>MALLPUR (Agency Name: Food Corporation of India )<br>(Agency Name: Food Corporation of India )<br>5 INDUSTRIAL AREA (Agency Name: Food Corporation of India )<br><b>1 istakes for</b><br><b>1 i *</b>                                                                                                    | एन आईशी<br>National<br>Informat<br>Centre  | lics                                                |
| e<br>Arriva                    | rh SOI<br>De UN<br>en UN                             | LAN, N<br>LAN, E<br>IA, MA<br>IA, TAH                                             | MARKET<br>BADDI IN<br>RKET YA<br>HLIWAL I                                              | YARD N<br>DUSTR<br>RD TAK<br>PLOT N                                                                                                    | ALAGA<br>( SHED<br>ARALA<br>) 53-55                                                              | RH (Agency Name: Food Corporation of India )       py the         MALLPUR (Agency Name: Food Corporation of India )       py the         (Agency Name: Food Corporation of India )       aken to         5 INDUSTRIAL AREA (Agency Name: Food Corporation of India )       istakes for                                                                                                    | एन आई शी<br>National<br>Informat<br>Centre | lics                                                |
| e<br>Arriva                    | Th SOL<br>De UN<br>en UN<br>al Dat<br>01/202         | LAN, N<br>LAN, E<br>IA, MA<br>IA, TAH<br><b>te/ख</b><br>22                        | MARKET<br>BADDI IN<br>RKET YA<br>HLIWAL I                                              | YARD N<br>DUSTR<br>RD TAK<br>PLOT N<br>पर आग                                                                                                    | ALAGA<br>( SHED<br>ARALA<br>) 53-55                                                              | RH (Agency Name: Food Corporation of India )<br>MALLPUR (Agency Name: Food Corporation of India )<br>(Agency Name: Food Corporation of India )<br>5 INDUSTRIAL AREA (Agency Name: Food Corporation of India )<br><b>1 istakes for</b><br><b>1 i *</b>                                                                                                    | एन आई शी<br>National<br>Informat<br>Centre | lics                                                |
| e<br>Arriva                    | Th SOL<br>De UN<br>en UN<br>al Dat<br>01/202         | LAN, N<br>LAN, E<br>IA, MA<br>IA, TAH<br><b>te/ख</b><br>22                        | MARKET<br>BADDI IN<br>RKET YA<br>HLIWAL I<br>रीद केंद्र<br>mber 20                     | YARD N<br>DUSTR<br>RD TAK<br>PLOT N<br>पर आग                                                                                                    | ALAGA<br>(SHED<br>ARALA<br>) 53-55<br><b>मन ति</b>                                               | RH (Agency Name: Food Corporation of India )<br>MALLPUR (Agency Name: Food Corporation of India )<br>(Agency Name: Food Corporation of India )<br>5 INDUSTRIAL AREA (Agency Name: Food Corporation of India )<br><b>1 istakes for</b><br><b>1 i *</b>                                                                                                    | एन आई शी<br>National<br>Informat<br>Centre | lics                                                |
| e<br>arriv<br>26/(             | rh SOI<br>De UN<br>en UN<br>ral Dat<br>01/202        | LAN, N<br>LAN, E<br>IA, MA<br>IA, TAH<br><b>te/ख</b><br>22                        | MARKET<br>BADDI IN<br>RKET YA<br>HLIWAL I<br>रीद केंद्र<br>nber 20                     | YARD N<br>DUSTR<br>RD TAK<br>PLOT N<br>PLOT N<br>PLOT N<br>PLOT N<br>PLOT N                                                                                                    | ALAGA<br>(SHED<br>ARALA<br>) 53-55<br><b>Hन</b> ति<br><b>0</b><br><b>S</b> a<br>4                | RH (Agency Name: Food Corporation of India )<br>MALLPUR (Agency Name: Food Corporation of India )<br>(Agency Name: Food Corporation of India )<br>5 INDUSTRIAL AREA (Agency Name: Food Corporation of India )<br>5 INDUSTRIAL AREA (Agency Name: Food Corporation of India )<br>The second second se | eranten<br>National<br>Informat            | ics<br>एन आई सी<br>Informat                         |
| e<br>arriv<br>26/(             | rh SOI<br>De UN<br>en UN<br>ral Dat<br>01/202        | LAN, N<br>LAN, E<br>IA, MA<br>IA, TAH<br><b>te/ख</b><br>22                        | MARKET<br>BADDI IN<br>RKET YA<br>HLIWAL I<br>रीद केंद्र<br>nber 20                     | YARD N<br>DUSTR<br>RD TAK<br>PLOT N<br>पर आग<br>21<br>h Fr                                                                                                    | ALAGA<br>SHED<br>ARALA<br>D 53-55<br>HTT R<br>Sa<br>4                                            | RH (Agency Name: Food Corporation of India )       by the optimized of the product of the product of                                                    | एनआईसी<br>National<br>Informat             | ics<br>एन आई सी<br>National<br>Informat<br>E Centre |
| e<br>arriva<br>26/0<br>Su      | rh SOI<br>De UN<br>2n UN<br>al Dat<br>01/202         | LAN, N<br>LAN, E<br>IA, MA<br>IA, TAH<br><b>te/ख</b><br>22                        | MARKET<br>BADDI IN<br>RKET YA<br>HLIWAL I<br>रीद केंद्र<br>mber 20<br>We 1<br>1<br>8   | ۲ARD N<br>DUSTR<br>RD TAK<br>2LOT N<br>21<br>21<br>2 3                                                                                                    | ALAGA<br>SHED<br>ARALA<br>D 53-55<br><b>HTT ति</b><br>Sa<br>4                                    | RH (Agency Name: Food Corporation of India )<br>MALLPUR (Agency Name: Food Corporation of India )<br>(Agency Name: Food Corporation of India )<br>5 INDUSTRIAL AREA (Agency Name: Food Corporation of India )<br>5 INDUSTRIAL AREA (Agency Name: Food Corporation of India )<br>The second second se | erani sti<br>National<br>Informat          | erranई सी<br>National<br>Informat<br>Centre         |
| e<br>arriv.<br>26/0<br>Su<br>5 | n SOL<br>n UN<br>n UN<br>al Dat<br>01/202<br>E<br>Mo | LAN, I<br>LAN, E<br>LA, MA<br>IA, TAH<br>IA, TAH<br>Z22<br>22<br>Decer<br>Tu<br>7 | MARKET<br>BADDI IN<br>RRKET YA<br>HLIWAL I<br>I<br>ALT<br>T<br>We<br>1<br>1<br>8<br>15 | ۲۹۹۲ (۲۹۹۲)<br>۲۹۷۲ (۲۹۹۲)<br>۲۹۷۲ (۲۹۹۲)<br>۲۹۹۲)<br>۲۹۹۲ (۲۹۹۲)<br>۲۹۹۲)<br>۲۹۹۲)<br>۲۹۹۲ (۲۹۹۲)<br>۲۹۹۲)<br>۲۹۹۲)<br>۲۹۹۲ (۲۹۹۲)<br>۲۹۹۲)<br>۲۹۹۲)<br>۲۹۹۲ (۲۹۹۲)<br>۲۹۹۲)<br>۲۹۹۲)<br>۲۹۹۲ (۲۹۹۲)<br>۲۹۹۲)<br>۲۹۹۲)<br>۲۹۹۲ (۲۹۹۲)<br>۲۹۹۲)<br>۲۹۹۲)<br>۲۹۹۲ (۲۹۹۲)<br>۲۹۹۲)<br>۲۹۹۲)<br>۲۹۹۲ (۲۹۹۲)<br>۲۹۹۲)<br>۲۹۹۲)<br>۲۹۹۲ (۲۹۹۲)<br>۲۹۹۲)<br>۲۹۹۲)<br>۲۹۹۲)<br>۲۹۹۲ (۲۹۹۲)<br>۲۹۹۲)<br>۲۹۹۲)<br>۲۹۹۲)<br>۲۹۹۲ (۲۹۹۲)<br>۲۹۹۲)<br>۲۹۹۲)<br>۲۹۹۲ (۲۹۹۲)<br>۲۹۹۲)<br>۲۹۹۲ | ALAGA<br>Y SHED<br>ARALA<br>D 53-555<br><b>HHT ति</b><br><b>0</b><br><b>S</b> a<br>4<br>11<br>18 | RH (Agency Name: Food Corporation of India )       by the optimized of the product of the product of                                                    | eranfell<br>National<br>Informat           | ics<br>एनआईसी<br>National<br>Informat<br>E Centre   |

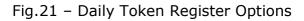

| 1 of 1 | ٩   |          | - +                                       | - + 🤉 🖼   🗅   A <sup>a</sup>   OO |                         |       |            |  | 4 - 7 - 0 6 B      |       |                |   | - 6              | 8 | * | ाल-सहा दाम                |
|--------|-----|----------|-------------------------------------------|-----------------------------------|-------------------------|-------|------------|--|--------------------|-------|----------------|---|------------------|---|---|---------------------------|
|        |     |          | HP Agricul<br>Department of Food, Civil S | upplie                            | s and Con               | ocure | ner Affair |  | nach               | al Pr | ades           | h |                  |   |   | ⊖ U022100001    P Log off |
|        | SrN | o TokenN | o FarmerDetails                           |                                   | Land Verifica<br>Status | ation |            |  | antity<br>quintal) |       | uremen<br>Date |   | lo/Entry<br>Date |   |   | son/मार्केटिग सीजन +      |
|        |     |          |                                           |                                   |                         |       |            |  |                    |       |                |   |                  |   |   | son/माकाटग साथन •<br>~    |

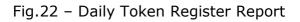

# **4.6. Procurement Register**

User can view daily sale register here and can save or print reports as per the need. For procurement report user have to select procurement center and marketing seasons with selecting records between two dates and easily get daily procurement register as per the screen shown in fig.23.

| Procurement Register                                                                                                    |                                                                                                    |                                                                                                    |    |
|----------------------------------------------------------------------------------------------------|----------------------------------------------------------------------------------------------------|----------------------------------------------------------------------------------------------------|----|
| Procurement Center/खरीद केंद्र *                                                                                                    |                                                                                                    | Marketing Season/मार्केटिंग सीजन *                                                                                                    |    |
| KANGRA, INDORA AT TYORAH (Agency Name: Food Co                                                                                                    | prporation of India ) $\checkmark$                                                                                                    | KMS (Kharif )                                                                                                    |    |
| Procurement From/ बिक्री की तिथि से*                                                                                                    | Procurement To/ बिक्री की वि                                                                                                    | तिथि तक*                                                                                                    |    |
| 15/10/2021                                                                                                    | 31/12/2021                                                                                                    | Get Procurement Register                                                                                                    |    |
| Procurement Register                                                                                                    |                                                                                                    |                                                                                                    |    |
| Procurement Center/खरीद केंद्र *                                                                                                    |                                                                                                    | Marketing Season/मार्केटिंग सीजन *                                                                                                    |    |
| KANGRA, INDORA AT TYORAH (Agency Name: Food                                                                                                    | Corporation of India ) $\sim$                                                                                                    | KMS (Kharif )                                                                                                    | ~  |
| SIRMAUR, PRINCIPLE MARKET YARD PAONTA SAHIE<br>SIRMAUR, KALA AMB FCI GODOWN (Agency Name:<br>SIRMAUR, JOHRON, PIPLIWALA (Agency Name: Food<br>SOLAN, MARKET YARD NALAGARH (Agency Name: Food<br>SOLAN, BADDI INDUSTRY SHED MALLPUR (Agency Name: Food<br>UNA, MARKET YARD TAKARALA (Agency Name: Food<br>ONA, TAHLIWAL PLOT NO 53-55 INDUSTRIAL AREA | Food Corporation of India )<br>d Corporation of India )<br>Food Corporation of India )<br>Name: Food Corporation of In<br>d Corporation of India ) | India ) by the प्रनाशई भी<br>aken to                                                                                                    | :5 |
| Procurement Register                                                                                                    |                                                                                                    |                                                                                                    |    |
| Procurement Center/खरीद केंद्र *<br>KANGRA, INDORA AT TYORAH (Agency Name: Food                                                                                                    | Corporation of India )                                                                                                    | <b>Marketing Season/मार्केटिंग सीजन *</b><br>KMS (Kharif )                                                                                    | ~  |
| Procurement From/ बिक्री की तिथि से*                                                                                                    | Procurement To/ बिक्री क                                                                                                    |                                                                                                    |    |
| 15/10/2021                                                                                                    | 31/12/2021                                                                                                    | Get Procurement Register                                                                                                    |    |
| De         1         2         onsumer Affair, G           en         3         4         5         6         7         8         9         of data, Neither th           an         10         11         12         13         14         15         16           W         17         18         19         20         21         22         23   | overnment of Himachal Pradesh                                                                                                    | Pradesh as per office orders issued by the<br>sh. Although highest care has been taken to<br>onsible for any inadvertent errors/ mistakes for |    |

Fig. 23 – Procurement Register Options

After clicking Get Procurement Register button, the following screen will be displayed as shown in the fig.23.1

|      | HP Agriculture Produce Procurement Portal<br>Department of Food, Civil Supplies and Consumer Affairs, Himachal Pradesh<br>PROCUREMENT REGISTER For : 15/10/2021 at Mandi KANGRA INDORAAT TYORAH ( M018100001 ) |         |                                                                                                    |                              |            |             |                                       |  |  |
|------|----------------------------------------------------------------------------------------------------|---------|----------------------------------------------------------------------------------------------------|------------------------------|------------|-------------|---------------------------------------|--|--|
| SrNo | Bill/ReceiptID                                                                                                    | TokenNo | FarmerDetails                                                                                                    | Net Quantity<br>(in quintal) | Net Amount | Grade       | Sale Status                           |  |  |
| 1    | R20212100445                                                                                                    |         | F01821100184: URMILA DEVI, S/O :BAL<br>KRISHAN, VILLAGE MAND SANOUR PO<br>MAND MANUWAH, VILL. MAND SANOUR,<br>TEH. INDORA, DIST. KANGRA, HIMACHAL<br>PRADESH, PINCODE: 176403<br>MOB:7876827951 | 21.00000                     | ₹41160.00  | Grade A-FAQ | PayOrder Generated<br>FCl2KNG01100001 |  |  |
| 2    | R20212100639                                                                                                    |         | F01821100077: HANS RAJ, S/O<br>:GRDHARI LAL, HANS RAJ, VILL. PARAL,<br>TEH. INDORA, DIST. KANGRA, HIMACHAL<br>PRADESH, PINCODE: 176403<br>MOB:8219286034                                        | 64.50000                     | ₹126420.00 | Grade A-FAQ | PayOrder Generated<br>FCl2KNG01100001 |  |  |
|      |                                                                                                    |         | Total                                                                                                    | 85.50000                     | ₹167580.00 |             |                                       |  |  |

Fig.23.1

## 4.7. Mandi wise Token Details

User can view mandi wise token details here and can save or print reports as per the requirement. For detailed data user have to select dates between the ranges and can select district wise data from drop down menu as shown in the fig.24

| Get Date and Mandi Wise Token Details                                                                                                    |                                         |                                                                                                    |                                                                                                    |                               |  |  |  |  |
|----------------------------------------------------------------------------------------------------|-----------------------------------------|----------------------------------------------------------------------------------------------------|----------------------------------------------------------------------------------------------------|-------------------------------|--|--|--|--|
| From Date* 15/10/2021 Get Date and Mandi Wise                                                                                                    | To Date*<br>31/12/2021<br>Token Details | District / जिला<br>All Districts                                                                                                    | ✓ Get Data                                                                                                    |                               |  |  |  |  |
| From Date* 15/10/2021                                                                                                    | To Date* [<br>31/12/2021                | District / जिला<br>All Districts                                                                                                    | Get Data                                                                                                    |                               |  |  |  |  |
| Disclaimer:<br>his portal facilitates procurement of agriculture produce from<br>pepartment of Food, Civil Supplies and Consumer Affair, Govern<br>nsure security, privacy and correctness of data, Neither the De-<br>iny reason whatsoever.<br>Web Information Manager:<br>Content on this website is published and managed by Food, Civi-<br>uery regarding this website, please contact: Sh. Ravinder Thaka<br>Mdfs-hp[AT]nic[DOT]in |                                         | All Districts<br>BILASPUR<br>CHAMBA<br>HAMIRPUR<br>KANGRA<br>KINNAUR<br>KULLU<br>LAHAUL-SPITI<br>MANDI<br>SHIMLA<br>SIRMAUR<br>SOLAN<br>UNA | fice orders issued by the<br>est care has been taken to<br>advertent errors/ mistakes for<br>ent, Himachal Pradesh. For any<br>Inic[DOT]in | ्न आईसी<br>National<br>Centre |  |  |  |  |

Fig. 24

After clicking on Get Data button, the following screen will be displayed as shown in the fig.25 having complete details of total token generated, token used, token pending with all procurement and payment details row wise with respect to the Mandis. User can also click on the figures mentioned with blue color and easily get desired data as per the screen shown in fig.25.1

| Get Date and Mandi Wise Token Details                                                    |                    |            |                  |                                       |                               |                                |                                              |                                                       |  |  |
|------------------------------------------------------------------------------------------|--------------------|------------|------------------|---------------------------------------|-------------------------------|--------------------------------|----------------------------------------------|-------------------------------------------------------|--|--|
| From Date*     To Date*     District / जिला       15/10/2021     31/12/2021     KANGRA ✓ |                    |            |                  | a                                     |                               |                                |                                              |                                                       |  |  |
| Mandi Name                                                                               | Token<br>Generated | Token Used | Token<br>Pending | Quanitiy<br>Procured<br>(in quintals) | Payment<br>Due<br>(in rupees) | Payment<br>Done<br>(in rupees) | Token against<br>which<br>payment is<br>made | Token<br>against<br>which<br>payment<br>is<br>pending |  |  |
| M018100001 - KANGRA, INDORA AT<br>TYORAH                                                 | 1150               | 554        | 596              | 36067.12500                           | 0.00                          | 70691565.00                    | 554                                          | 0                                                     |  |  |
| M018100002 - KANGRA, FATEHPUR AT<br>RIYALI                                               | 593                | 69         | 522              | 3568.87500                            | 0.00                          | 6994995.00                     | 69                                           | 0                                                     |  |  |
| M018100003 - KANGRA, ANAJ MANDI<br>FATEHPUR                                              | 638                | 466        | 171              | 17091.75000                           | 0.00                          | 33499830.00                    | 466                                          | 0                                                     |  |  |
| TOTAL                                                                                    | 2381               | 1089       | 1289             | 56727.75000                           | 0.00                          | 111186390.00                   | 1089                                         | 0                                                     |  |  |

Fig.25 – Mandi Wise Token Details Data

| rdiffi | er Detaits as p | er selected colu |                 | « 1 2 3 4 5 »                       |                                                                                                    |            |                                       |                              |                               |                 |
|--------|-----------------|------------------|-----------------|-------------------------------------|----------------------------------------------------------------------------------------------------|------------|---------------------------------------|------------------------------|-------------------------------|-----------------|
| SrNo   | TokenNo         | FarmerID         | FarmerName      | FatherName                          | Address                                                                                                    | Mobile     | Quantity<br>Procured<br>(in quintals) | Amount<br>Due<br>(in rupees) | Amount<br>Paid<br>(in rupees) | Arrival<br>Date |
| 1      | 20212100954     | F01821100014     | TARSEM LAL      | RAJ MAL ,<br>S/O : NAND<br>LAL      | VILL-MALKANA PO-PARAL TEH-<br>INDORA, VILL. MALKANA, TEH.<br>INDORA, DIST. KANGRA,<br>HIMACHAL PRADESH, PINCODE:<br>176401 | 9872232705 | 177.75000                             | 348390.00                    | 348390.00                     | 15/10/2021      |
| 2      | 20212102252     | F01821100015     | RAMEL<br>SINGH  | KARAM<br>SINGH , S/O :<br>BELI      | VPO THAKURDWARA, VILL.<br>THAKURDWARA, TEH. INDORA,<br>DIST. KANGRA , HIMACHAL<br>PRADESH, PINCODE: 176403                 | 9876238495 | 57.37500                              | 112455.00                    | 112455.00                     | 15/10/2021      |
| 3      | 20212102346     | F01821100029     | SHAKTI<br>SINGH | LAL SINGH ,<br>S/O : AVTAR<br>SINGH | VPO - THAKURDWARA, VILL.<br>THAKURDWARA, TEH. INDORA,<br>DIST. KANGRA , HIMACHAL                                           | 9878316931 | 87.37500                              | 171255.00                    | 171255.00                     | 15/10/2021      |

#### Fig.25.1

#### 4.8. Admin

Here Admin has privileges to manage services for the users. User can manage user/add user by filling fields provided as shown in the fig.26. Here user can add new users according to their type and roles.

| # Home Farmer Verification Mandi Operations                                                               | ∨ Admin ∨       | ⊖ U022100001 <sup>©</sup> Log off                                                       |
|----------------------------------------------------------------------------------------------------|-----------------|-----------------------------------------------------------------------------------------|
| Agriculture Login: Desh Raj Thakur, JDA                                                                   | User Management |                                                                                         |
| Manage User                                                                                               |                 |                                                                                         |
| User Name*                                                                                                | Department*     | User Designation*                                                                       |
| Mame Name                                                                                                 | 🏳 Choose        | ✓                                                                                       |
| Mobile No*                                                                                                | Email           | User Type*                                                                              |
| Mobile                                                                                                    | Mail            | Choose 🗸                                                                                |
| State*                                                                                                    |                 |                                                                                         |
| View authorized Pages under selected roles                                                                | р Cnoose        | V 🖼 User Designation                                                                    |
| Mobile No*                                                                                                | Email           | User Type*                                                                              |
| 🖾 Mobile                                                                                                  | 🖾 Mail          | Choose 🗸                                                                                |
| State* HIMACHAL PRADESH  Select Roles For User -> * Data Entry View authorized Pages under selected roles | n               | Choose<br>State User<br>District User<br>Tehsil User<br>Mandi User<br>Agency/Depot User |
|                                                                                                    | Save            |                                                                                         |

Fig.26 – Manage user in Admin section

User in Admin console can also **edit/change reset password** and can **deactivate list of users** as per the requirement.

| Save<br>List Of User                                                                          |             |
|-----------------------------------------------------------------------------------------------|-------------|
| List Of User                                                                                  |             |
|                                                                                               |             |
| User Id Name Designation Department MobileNo Status                                           |             |
| U022100066 Gaurav Sharma SMS Agriculture 7018701322 LIVE 📝 Edit 🗙 Deactivate 📝 Rev            | et Password |
| U022100065 Rajesh Verma AEO SOLAN Baddi Agriculture 7018074317 LIVE 📝 Edit 🗙 Deactivate 🛱 Rec | et Password |
| U022100064 Harbhajan ADO SOLAN Nalagarh Agriculture 7018555933 LIVE 📝 Edit 🗙 Deactivate 🛱 Rec | et Password |
| U022100063 AshWani AEO SOLAN Nalagarh Agriculture 7018942972 LIVE 😰 Edit 🗙 Deactivate 😰 Ret   | et Password |

Fig.26.1 – List of Users

# 5. Food Corporation of India (FCI)

**Type the URL**<u>https://hpappp.nic.in/</u>in your mobile or desktop browser. The web page will open. Move the cursor to Login interface and login through ID/Password after which officials of FCI can view login interface as shown in fig.27 & fig.27.1

| HP AGRICULTURE PRODUCE PROCUREMENT PORTAL<br>DEPARTMENT OF FOOD, CIVIL SUPPLIES AND CONSUMER AFFAIRS सही फसल-                                                                                               | सही दाम                                       |  |  |  |
|----------------------------------------------------------------------------------------------------|-----------------------------------------------|--|--|--|
| Home About V Farmers Registration V Farmer Helpline Contact                                                                                                    | iorised Login                                 |  |  |  |
| Notifications                                                                                                    | Login                                         |  |  |  |
| 🛦 01/11/2021 Pending Verification<br>किसानों की खेती के क्षेत्र का राजस्व विभाग द्वारा सत्यापन और कृषि विभाग द्वारा अनुमानित उपज का सत्यापन अनिवार्य है। कृपया                                              | Department<br>Food Corporation of India (FCI) |  |  |  |
| सभी तंबित मामलों का सत्यापन करें।<br>Farmers Cultivated Area Verification By Revenue Department and Estimated Yield Verification by<br>Agriculture Department is mandatory Please verify all Pending Cases. | Mobile / Luser ID                             |  |  |  |
| 📢 09/11/2021 <b>रियाली मंडी का अनाज मंडी फतेहपुर में विलय</b><br>रियाली मंडी में कम किसान आने के कारण रियाली और अनाज मंडी फतेहपुर को मिला दिया गया है। रियाली के लिए टोकन जेनरेट                            | Password                                      |  |  |  |
| करने वाले किसानों को अनाज मंडी फतेहपुर शिफ्ट कर दिया गया है।                                                                                                    | 2 + 2 = 4 Captcha                             |  |  |  |
| ▲ 16/10/2021 Paddy procurement office order dated 5-Oct-2021<br>Click to view Paddy procurement office order dated 5-Oct-2021.                                                                              | Sign In                                       |  |  |  |
| 15/10/2021 Welcome HP AGRICULTURE PRODUCE PROCUREMENT PORTAL                                                                                                    | Farmer Registration / Login                   |  |  |  |

Fig.27 – FCI Login

**FCI user** can also **help/ assist farmers** to register online with farmer data entry option available here as shown in the fig. 27.1

| HP AGRICULTURE PR<br>DEPARTMENT OF FOOD, C                                    | CODUCE PROCUREMEN                   |                                             |
|-------------------------------------------------------------------------------|-------------------------------------|---------------------------------------------|
| Home Searce Data Entry                                                        | Mandi Operations V Cha              | nge Password                                |
| FCI Login: And 1. New Farmer Registration                                     |                                     | Main Form                                   |
| 2. Token Generation                                                           | 2. Quality Check - Accept or Reject |                                             |
| 3. Registered Farmer List                                                     | 3. Buyer Seller - Detail Entry      |                                             |
| ▲ 01/11/ Search Farmer By Name (<br>किसानों की                                | 4. Day End - Process Payment File   |                                             |
| राजसानी की स्टार्ग करें।<br>सभी लंबित मामलों का सत्यापन करें।                 | A. Token - Accept or ReSchedule     | नुमानित उपज का सत्यापन अनिवार्य है। कृपया   |
| Farmers Cultivated Area Verification Agriculture Department is mandator       | B. Daily Token Register             | Estimated Yield Verification by<br>ases.    |
|                                                                               | C. Manage Slot - Change Token Limit |                                             |
| € 09/11/2021 रियाली मंडी का अनाज म<br>रियाली मंडी में कम किसान आने के कारण रि |                                     | मेला दिया गया है। रियाली के लिए टोकन जेनरेट |
| करने वाले किसानों को अनाज मंडी फतेहपुर वि                                     |                                     |                                             |
| <b>16/10/2021 Paddy procurement</b><br>Click to view Paddy procurement offi   |                                     | 21                                          |

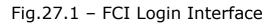

Alter and a second

#### **5.1.** Farmer Data Entry

FCI user can **register new farmer** here after verifying his mobile number and if no farmer registered under mobile number then user have to fill online registration form as shown in the fig. 27.2.

|                 | FCI Login: Anaj Mandi Fatehpur, Quality inspector Nand kishore        |                 |
|-----------------|-----------------------------------------------------------------------|-----------------|
|                 | Check Farmer Mobile                                                   |                 |
|                 | Enter Mobile                                                          |                 |
|                 | Enter Mobile Verify                                                   |                 |
|                 |                                                                       |                 |
| Mobile Numbe    | r : 9882821444                                                        |                 |
| No Farmer reg   | istered against this mobile number. Kindly Fill Online Registration F | orm to register |
| Token Status    | : NA                                                                  |                 |
| Crop Sale State | us : NA                                                               |                 |
| Payment Statı   | is : NA                                                               |                 |

Fig. 27.2 – New Farmer Registration

Where he can register new farmers, generate tokens, can view registered farmers list and can search farmers by name/bank account number/mobile number as shown in the fig.27.3as mentioned below

| Farmer Mandi Token Generation (Slot Bo          | ooking) / किसान मंडी टोकन जनरेश | न (स्लॉट बुकिंग)                 |
|-------------------------------------------------|---------------------------------|----------------------------------|
| FarmerID/किसान पंजीकरण संख्या*                  |                                 |                                  |
| Registered Farmer's                             |                                 |                                  |
| OAll ODraft OSubmitted to patwari OApproved     |                                 | <b>≗</b> New Farmer Registration |
| FarmerID Farmer Father Grand Father             | Mobile DoB Address              | Bank Detail Status               |
| Search Farmer<br>OFarmerID OBank Acc. No. ®Name | Enter Name                      | Courds                           |
|                                                 | Farmer Name                     | Search                           |
| NIC-HP:                                         | Page 33                         | HPAPPP Use                       |

#### 5.2. Mandi Operations

Move the cursor and click on Mandi Operations tab after which user can have dropdown menu as shown in fig.27.4. These options allows FCI user to mandi operations.

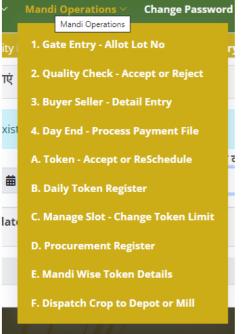

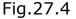

#### 5.2.1. Gate Entry-Allot Lot No

Move the cursor and click on Gate Entry-Allot Lot No. tab after which user can have dropdown menu as shown in fig.27.5. Here user can select arrival date from calendar displayed or can also get it by enter token number for details

| Gate Entry                                                                                                    |                                                                                                    |  |    |                                     |                    |            |  |
|----------------------------------------------------------------------------------------------------|----------------------------------------------------------------------------------------------------|--|----|-------------------------------------|--------------------|------------|--|
| Arrival Date/खरीद केंद्र पर आगमन तिथि *     OR Enter Token No for details / विवरण के लिए टोकन नंबर दर्ज करें       13/12/2021 |                                                                                                    |  |    |                                     |                    |            |  |
| Token No<br>टोकन नंबर                                                                                                    | Farmer Details<br>किसान का विवरण                                                                                                    |  |    | Quantity<br>संभावित मात्रा (क्विटल) | Lot No<br>लॉट नंबर | Lot Date   |  |
| 20212110654                                                                                                    | F01821102845 : ROHIT SINGH, S/O :BALDEV ,<br>ROHIT SINGH, VILL. MOCH UPRALA, TEH. FATEHPUR, DIST. K.<br>HIMACHAL PRADESH, PINCODE: 176053 MOB. : 9805655841<br><b>Expected Arrival Date :13/12/2021</b> |  | Α, | 40.00000                            | 1                  | 13/12/2021 |  |

Fig.27.5- Gate Entry

# **5.2.2. Quality Check- Accept or Reject**

FCI (or other procurement agency) user will check quality and quantity of the crop as shown in the fig.27.6. User can also accept or reject depending upon the standard quality norms.

| FCI Login: Anaj                                                                             | CI Login: Anaj Mandi Fatehpur, Quality inspector Nand kishore Quality Check |                                                                                                    |                     |                       |                      |                               |  |  |  |  |
|---------------------------------------------------------------------------------------------|-----------------------------------------------------------------------------|----------------------------------------------------------------------------------------------------|---------------------|-----------------------|----------------------|-------------------------------|--|--|--|--|
| Lot Quality                                                                                 | Check/लॉट गुणवत्ता जाँच                                                     | ſ                                                                                                    |                     |                       |                      |                               |  |  |  |  |
| Info -No Pending Lot No exists for selected date.                                           |                                                                             |                                                                                                    |                     |                       |                      |                               |  |  |  |  |
| Procurement Date/ बिक्री की तिथि * Select Lot-Token No/ लॉट-टोकन नंबर का चयन करें**         |                                                                             |                                                                                                    |                     |                       |                      |                               |  |  |  |  |
| 13/12/2021                                                                                  | 13/12/2021                                                                  |                                                                                                    |                     |                       |                      |                               |  |  |  |  |
| Completed Lot Quality Check for the Selected date/चयनित तिथि के लिए पूर्ण लॉट गुणवत्ता जांच |                                                                             |                                                                                                    |                     |                       |                      |                               |  |  |  |  |
| Lot No<br>लॉट नंबर                                                                          | Token No<br>टोकन नंबर                                                       | Farmer Details<br>किसान का विवरण                                                                                                    | Quality<br>गुणवत्ता | Remarks<br>टिप्पणियां | Lot Date<br>लॉट तिथि | ReceiptNo<br>खरीद रसीद संख्या |  |  |  |  |
| 1                                                                                           | 20212110654                                                                 | F01821102845 : ROHIT SINGH, S/O :BALDEV ,<br>ROHIT SINGH, VILL. MOCH UPRALA, TEH.<br>FATEHPUR, DIST. KANGRA ,<br>HIMACHAL PRADESH, PINCODE: 176053 MOB. :<br>9805655841 | Approved            |                       | 13/12/2021           | R20212110654                  |  |  |  |  |

Fig.27.6- Quality Check

# 5.2.3. Buyer Seller – Detail Entry

Move the cursor and click on Buyer Seller –Detail Entry option displaying screen below as mentioned in fig.27.7

| Create                                                                                                    | reate Sale Receipt /बिक्री रसीद बनाएं                    |                      |                               |                                            |                           |                    |                             |                                 |                 |  |
|----------------------------------------------------------------------------------------------------|----------------------------------------------------------|----------------------|-------------------------------|--------------------------------------------|---------------------------|--------------------|-----------------------------|---------------------------------|-----------------|--|
| Inform                                                                                                    | Information -No Pending Lot No exists for selected date. |                      |                               |                                            |                           |                    |                             |                                 |                 |  |
| Procurement Date/ बिक्री की तिथि * Select Lot-Token No/ लॉट-टोकन नंबर का चयन करें*<br>13/12/2021<br>Completed Sale for the Selected date/चयनित तिथि के लिए पूर्ण बिक्री |                                                          |                      |                               |                                            |                           |                    |                             |                                 |                 |  |
| Lot<br>No<br>लॉट<br>नंबर                                                                                                    | Token No<br>टोकन नंबर                                    | Grade<br>ग्रेड किस्म | Rate<br>मूल्य प्रति<br>क्विटल | Quantity<br>खरीदी गई<br>मात्रा(क्विटल में) | Amount<br>due<br>देय राशि | Deduction<br>कटौती | Net<br>Amount<br>शुद्ध राशि | Sale Status<br>बिक्री की स्थिति | Receipt<br>रसीद |  |
|                                                                                                    |                                                          |                      |                               |                                            |                           |                    | 75705.00                    | PayOrder                        |                 |  |

Fig.27.7 /Buyer Seller –Detail Entry

NIC-HP:

User can create **sale receipt / view sale** or can able to **generate payment receipt** as shown in fig. 27.8& in fig. 27.9

| Procurement Date/ बिक्री की तिथि *     | Select Lot- | Token No/ लॉट-टोकन नंबर का च  | वयन करें*                |                |                              |
|----------------------------------------|-------------|-------------------------------|--------------------------|----------------|------------------------------|
| 13/12/2021                             | 1           |                               | ~                        |                |                              |
| Token No/टोकन नंबर                     | Farmer De   | ails/ किसान का विवरण          |                          | F              | leceipt No/ खरीद रसीद संख्या |
| 20212110654                            |             | 2845 : ROHIT SINGH, S/O :BALI |                          |                | R20212110654                 |
| Quality Check/गुणवत्ता जाँच            |             | IGH, VILL. MOCH UPRALA, TEH   |                          | ,              |                              |
| Approved                               | HIMACHA     | L PRADESH, PINCODE: 176053    | MOB.: 9805655841         |                |                              |
| Select Grade/ग्रेड का चयन करें*        |             | MSP or Varying / न्यूनतम स    | मर्थन मूल्य या भिन्न दर* | Rate/दर मूल्य* |                              |
| Grade A-FAQ                            | ~           | MSP                           | ying                     | ₹ 1960.00      | Per Quint                    |
| Quantity Procured/खरीदी गई मात्रा(क्वि | टल में)*    | Quantity Deducted/कटौती       | की गई मात्रा             | Net Quantity/  | शुद्ध मात्रा*                |
| 38.62500                               | in Quintal  | 0.00000                       | in Quintal               | 38.62500       | in Quint                     |
| Calculated MSP/परिकलित एमएसपी*         |             | Deduction (if Any)/कटौती (    | यदि कोई हो)              | Net Amount/ষ্  | ]द्ध राशि*                   |
| ₹ 75705.00                             |             | ₹ 0.00                        |                          | ₹ 75705.00     | 1                            |
| Total Bags/कुल बैग/बोरिया*             |             | Approved by/अनुमोदन अधि       | कारी का नाम*             |                |                              |
| 103                                    |             | Nand Kishore                  |                          |                |                              |
|                                        |             |                               |                          |                |                              |

# Fig.27.8- Create Sale Receipt

|                                                                                                    | HP Agriculture Produce Procurement Portal<br>Food Corporation of India<br>BILL OF SUPPLY<br>Season : Kharif Paddy Procurement ( Oct-Dec 2021 ) |                  |                                                                                                    |                                                                                                    |                                           | HP Agriculture Produce Procurement Portal<br>Food Corporation of India<br>PAYMENT RECEIPT<br>Season : Kharif Paddy Procurement ( Oct-Dec 2021 ) |                                                                                                    |                                |                                                                                                    |                                                                                                    |                                                              |
|----------------------------------------------------------------------------------------------------|----------------------------------------------------------------------------------------------------|------------------|----------------------------------------------------------------------------------------------------|----------------------------------------------------------------------------------------------------|-------------------------------------------|----------------------------------------------------------------------------------------------------|----------------------------------------------------------------------------------------------------|--------------------------------|----------------------------------------------------------------------------------------------------|----------------------------------------------------------------------------------------------------|--------------------------------------------------------------|
| GSTN :02AAA<br>Procurement (<br>Crop Name : F<br>Token No : 20<br>Token Date : 1<br>Bill/Receipt ID | Center : KANGRA, ANAJ MAND<br>addy ( धान) HSN Code : 1006<br>212110654<br>13/12/2021<br>: R20212110654<br>te : 13/12/2021                      | Fatehpur         | Mobile : 980568<br>Address : ROHI<br>Vilage : MOCH<br>Tehsil : FATEH<br>District : KANGF<br>Account No : 5C<br>IFSC Code : KA | ROHT SINGH S/O BALDEV<br>55841<br>T SINGH<br>UPRALA<br>PUR<br>RA<br>1059486352<br>(CE0000028<br>VGRA CENTRAL COOPERATI | VE BANK LIMITED                           | GSTN :02AAAC<br>Procurement C                                                                                                    | anter : KANGRA, ANAJ MANDI<br>ddy ( 빅터 ) HSN Code : 1006<br>12110654<br>)/12/2021<br>R20212110654<br>a: 13/12/2021 | FATEHPUR<br>Rate<br>₹1960.00   | Mobile : 98056<br>Address : ROF<br>Village : MOCH<br>Tehsil : FATEH<br>District : KANG<br>Account No : 5<br>IFSC Code : K | ROHIT SINGH S/O BALDEV<br>55841<br>II SINGH<br>IUPRALA<br>PUR<br>RA<br>0055446352<br>ACE000028<br>NGRA CENTRAL COOPERATIN<br>NGRA CENTRAL COOPERATIN | YE BANK LIMITED<br>Net Quantity<br>(In Quintals)<br>38.62500 |
| Deduction : ₹0                                                                                      | Variety / Grade<br>Grade A-FAQ<br>e to Farmer: ₹75705.00<br>.00<br>ie to Farmer: ₹75705.00                                                     | Rate<br>₹1960.00 | Quantity Procured<br>(In Quintals)<br>38.62500                                                                                | Quantity Deducted<br>(In Quintals)<br>0.00000                                                                          | Net Quantity<br>(In Quintals)<br>38.62500 | Payment Date :<br>Account No : 50                                                                                                    | to Farmer: ₹75705.00                                                                                               | VE BANK LIMITE                 | UTR No :SBINZ<br>IFSC Code : K<br>D Branch : LOH4                                                                         | ACE0000028                                                                                                    |                                                              |
|                                                                                                    | y: U023100002-ANAJ MANDI F<br>IAND KISHORE,FOOD CORPO<br>1                                                                                     |                  |                                                                                                    | Approved by                                                                                                    | : Nand Kishore                            | Generated by<br>INSPECTOR N/<br>DT:13/12/2021                                                                                                   | : U023100002-ANAJ MANDI F<br>ND KISHORE,FOOD CORPO                                                                 | Atehpur,qual<br>Ration of Indi | ITY<br>A (FCI),                                                                                                    | Approved by :                                                                                                    | Nand Kishore                                                 |

Fig. 27.9- Bill of Supply and Payment Receipt

#### 5.2.4. Day End – Process Payment File

Move the cursor and click on **Day End – Process Payment File** option displaying screen below as mentioned in fig.27.10. User can select procurement center from the list, marketing season and can able to search already generated payment files as shown below.

| Generate             | e PayOrder Files/भुगतान अ             | ादेश बनाएं        |                                                                     |
|----------------------|---------------------------------------|-------------------|---------------------------------------------------------------------|
| Procurem             | nent Center/खरीद केंद्र *             |                   | Marketing Season/मार्केटिंग सीजन *                                  |
| KANGRA               | A, ANAJ MANDI FATEHPUR (              | (Agency Name: Foo | Corporation of India ) 🗸 KMS (Kharif ) 🗸                            |
| PayOrder             | r for File Generation/भुगत            | ान आदेश बनाएं     | Click on Generate File Button to generate Payment File for Accounts |
| SrNo.                | PayOrder No                           | Show              |                                                                     |
| 1                    | FCI2KNG03100001                       | ٩                 |                                                                     |
|                      |                                       |                   |                                                                     |
| 52                   | FCI2KNG03100052                       | ٩                 |                                                                     |
|                      |                                       |                   |                                                                     |
| Select Da<br>payment | ate to search already ger<br>t files* | nerated           | Click on the Payment File to view the records of the payment file   |
| 27/01/2              | 2022                                  | 曲                 |                                                                     |

Fig. 27.10- Day End – Process Payment File

User can click on **Generate File Button** to **Generate Payment files for Accounts** and can view **payee details** for pay orders as shown in the fig.27.11

| Rance gen meme            | Payee     | Details fro Pay                      | Order : FCI2KN   | VG03100001                |                                   |                    |             | ×                            |           |
|---------------------------|-----------|--------------------------------------|------------------|---------------------------|-----------------------------------|--------------------|-------------|------------------------------|-----------|
|                           | SrNo.     | FarmerId                             | TokenNo          | Procurement Receipt ID    | FarmerName                        | IFSC               | Accoount No | NetAmount                    |           |
| 🕆 Home                    | 1         | F01821100773                         | 20212101693      | R20212101693              | KULDEEP SINGH                     | KACE0000052        | 20052097296 | 63210.00                     | 🕩 Log off |
| CI Login: A               |           |                                      |                  |                           |                                   |                    |             |                              |           |
| -                         |           |                                      |                  |                           |                                   |                    |             |                              |           |
|                           | ent Cento | er/स्वरीट केंद *                     |                  |                           | Marketing Season                  | /मार्केटिंग सीजन * |             | Close                        |           |
|                           |           | er/खरीद केंद्र *<br>NDI FATEHPUR (As | zency Name: Food | Corporation of India ) 🗸  | Marketing Season                  | /मार्केटिंग सीजन * |             | Close                        | ~         |
| Procurem                  |           |                                      | gency Name: Fooc | l Corporation of India) ~ | Marketing Season<br>KMS (Kharif ) | /मार्केटिग सीजन *  |             | Close                        | ~         |
| <b>Procurem</b><br>KANGRA | , ANAJ MA |                                      |                  | Corporation of India ) Y  | KMS (Kharif )                     |                    | counts      | Close                        | ~         |
| <b>Procurem</b><br>KANGRA | , ANAJ MA | NDI FATEHPUR (Aş                     |                  |                           | KMS (Kharif )                     | ayment File for Ad |             | Close<br>ent File for Accour |           |

Fig. 27.11- Payee Details

#### **5.2.5.** Token – Accept or Reschedule

User can accept or reschedule token here by choosing arrival date, marketing season and procurement center to view pending requests as displayed in fig.27.12

| Farmer Mandi Slot-Toker     | Farmer Mandi Slot-Token Acceptance / किसान मंडी स्लॉट - टोकन स्वीकृति प्रदान करे |                           |                 |                                                                             |  |  |  |  |  |  |
|-----------------------------|----------------------------------------------------------------------------------|---------------------------|-----------------|-----------------------------------------------------------------------------|--|--|--|--|--|--|
| Arrival Date/खरीद केंद्र पर | आगमन तिथि*                                                                       | Marketing Season/मार्के   | टेग सीजन *      | Procurement Center/खरीद केंद्र *                                            |  |  |  |  |  |  |
| 27/01/2022                  | 曲                                                                                | KMS (Kharif )             | ~               | KANGRA, ANAJ MANDI FATEHPUR (Agency Name: Food Corporation of India ) $$ $$ |  |  |  |  |  |  |
| Select Pending Token to     | Accept/स्वीकार                                                                   | करने के लिए लंबित टोकन का | चयन करें *<br>~ |                                                                             |  |  |  |  |  |  |

Fig. 27.12

User can also view **pending tokens** to accept and **already accepted tokens** and **reschedule** accordingly as shown in fig. 27.13

| Farme  | r Mandi Slot-Tol   | ken Acceptance /  | ' किसान मंडी स्लॉट - टोकन स्वीकृति | । प्रदान करे  |                                                                                      |                         |                             |                    |  |  |
|--------|--------------------|-------------------|------------------------------------|---------------|--------------------------------------------------------------------------------------|-------------------------|-----------------------------|--------------------|--|--|
| Arriva | l Date/खरीद केंद्र | पर आगमन तिथि*     | Marketing Season/मार्केटिंग स      | गीजन *        | Procurement Center/खरीद केंद्र *                                                     |                         |                             |                    |  |  |
| 13/12  | 2/2021             | 曲                 | KMS (Kharif )                      | ~             | <ul> <li>KANGRA, ANAJ MANDI FATEHPUR (Agency Name: Food Corporation of In</li> </ul> |                         |                             |                    |  |  |
| Select | Pending Token      | to Accept/स्वीकार | करने के लिए लंबित टोकन का चयन      | ' करें *<br>~ | Click to View Alro                                                                   | eady Accepted Tokens/पह | ले से स्वीकृत टोकन देखने के | लिए क्लिक करें     |  |  |
| Accep  | oted Token fo      | r arrival on 13/  | /12/2021                           |               |                                                                                      |                         |                             |                    |  |  |
| SrNo   | TokenNo            | Farmer Details    |                                    |               | CommodityName                                                                        | Quantity (in quintal)   | Token Status                | <b>Re-Schedule</b> |  |  |
| 1      | 20212110654        | E01821102845 ·    | ROHIT SINGH,                       |               | Paddy ( धान )                                                                        | 40.00000                | Token Already Used          |                    |  |  |

Fig. 27.13- Accepted Tokens

# 5.2.6. Daily Token Register

User can get **Daily Token Register** by clicking on button shown in fig 27.14

| rocu  | reme   | ent C | enter   | /खरी   | द केंद्र | <b>*</b> |                                                                                                    | Marketing Seas | son/मार्केटिंग सीजन * |                    |  |  |  |
|-------|--------|-------|---------|--------|----------|----------|----------------------------------------------------------------------------------------------------|----------------|-----------------------|--------------------|--|--|--|
| KAN   | GRA,   | ANA   | MAN     | DI FA  | TEHI     | PUR      | (Agency Name: Food Corporation of India ) 🗸                                                            | KMS (Kharif )  |                       | ~                  |  |  |  |
| rriva | al Dat | e/ख   | रीद कें | द्र पर | आगम      | नन ति    | थि *                                                                                                   |                |                       |                    |  |  |  |
| 27/0  | 1/202  | 22    |         |        |          |          | <b>#</b>                                                                                               | Get Daily Toke | n Register            |                    |  |  |  |
| 0     | 0      | )ece  | mber    | 2021   |          | 0        |                                                                                                    |                |                       |                    |  |  |  |
| Su    | Мо     | Tu    | We      | Th     | Fr       | Sa       |                                                                                                    |                |                       |                    |  |  |  |
|       |        |       | 1       | 2      | 3        | 4        | iculture produce from the farmers of Himachal Pro                                                      |                | rs issued by the      | एनआईसी<br>National |  |  |  |
| 5     | 6      | 7     | 8       | 9      | 10       | 11       | onsumer Affair, Government of Himachal Pradesh.<br>of data, Neither the Department nor NIC is respons. |                |                       |                    |  |  |  |
| 12    | 13     | 14    | 15      | 16     | 17       | 18       |                                                                                                    |                |                       |                    |  |  |  |
| 19    | 20     | 21    | 22      | 23     | 24       | 25       |                                                                                                    |                |                       |                    |  |  |  |
| 26    | 27     | 28    | 29      | 30     | 31       |          | managed by Food, Civil Supplies and Consumer Aff                                                       | airs Departmen | chal Pradesh. For any |                    |  |  |  |

#### HP Agriculture Produce Procurement Portal Department of Food, Civil Supplies and Consumer Affairs, Himachal Pradesh

DAILY TOKEN REGISTER For Arrival on Date : 13/12/2021

| SrNo | TokenNo | FarmerDetails                                                                                                    | Land Verification<br>Status | Due Arrival<br>Date | Quantity<br>(in quintal) | Procurement<br>Date | LotNo/Entry<br>Date |
|------|---------|----------------------------------------------------------------------------------------------------|-----------------------------|---------------------|--------------------------|---------------------|---------------------|
| 1    |         | F01821102845: ROHIT SINGH, S/O :BALDEV,<br>ROHIT SINGH, VILL: MOCH UPRALA, TEH.<br>FATEHPUR, DIST. KANGRA, HIMACHAL<br>PRADESH, PINCODE: 176053 MOB:9805655841 | APPROVED                    | 13/12/2021          | 40.00000                 | 13/12/2021          | 1                   |

| Fig. 27.1 | 4- Daily | Token | Register |
|-----------|----------|-------|----------|
|-----------|----------|-------|----------|

#### 5.2.7. Manage Slot - Change Token Limit

User can **manage slots**, can **change token limit** here selecting desired mandi from list, arrival date, and can save slots as shown in fig 27.15

| 🏶 Home 🔒 Farmer Data Entry 🗠              | Mandi Operations $\vee$ Change Password                                                   |                                                                                        | ⊖ U023100002 <sup>G+</sup> Log off |
|-------------------------------------------|-------------------------------------------------------------------------------------------|----------------------------------------------------------------------------------------|------------------------------------|
| FCI Login: Anaj Mandi Fatehpur, Quality i | nspector Nand kishore Manage Ma                                                           | andi Slots                                                                             |                                    |
| Mandi<br>KANGRA, ANAJ MANDI FATEHPUR ND13 | Arrival Date            a 27/01/2022        Click on arrival date control to change date. | Total Slots           Total Slots           Total Slots can not be less then 25 slots. | Save Slots                         |
|                                           | Fig. 27.15- I                                                                             | Manage Slots                                                                           |                                    |
| NIC-HP:                                   | Page                                                                                      | 39 HPAPPP (                                                                            | Jser Manual                        |

#### **5.2.8 Procurement Register**

In this **Procurement Register**, select desired centers with marketing season and desired date ranges by choosing from calendar and click on button to finally get the register as shown in the fig.27.16

| 🏶 Home 🔹 Farmer Data Entry 🗸 🛛 Mandi Operati             | ons \vee Change Password               |                   |           | <b>⊕</b> U023100                 | 002 🛛 🖙 Log of |
|----------------------------------------------------------|----------------------------------------|-------------------|-----------|----------------------------------|----------------|
| FCI Login: Anaj Mandi Fatehpur, Quality inspector Nand l | kishore Daily Procu                    | irement Register  |           |                                  |                |
| Procurement Register                                     |                                        |                   |           |                                  |                |
| Procurement Center/खरीद केंद्र *                         |                                        | Marketing Season/ | मार्के टि | ग सीजन *                         |                |
| KANGRA, ANAJ MANDI FATEHPUR (Agency Name: Foo            | d Corporation of India ) 🗸             | KMS (Kharif )     |           |                                  | ~              |
| Procurement From/ बिक्री की तिथि से*                     | Procurement To/ बिक्री क               | ो तिथि तक*        |           |                                  |                |
| 15/10/2021                                               | 31/12/2021                             |                   | 曲         | Get Procurement Register         |                |
|                                                          | griculture Produc<br>Civil Supplies an |                   |           | Portal<br>airs, Himachal Pradesh |                |

PROCUREMENT REGISTER For : 15/10/2021 at Mandi KANGRA, ANAJ MANDI FATEHPUR (M018100003)

| SrNo   | Bill/ReceiptID | TokenNo | FarmerDetails                                                                                                    | Net Quantity<br>(in quintal) | Net Amount | Grade       | Sale Status                           |
|--------|----------------|---------|----------------------------------------------------------------------------------------------------|------------------------------|------------|-------------|---------------------------------------|
| 1      | R20212101693   |         | F01821100773: KULDEEP SINGH, S/O<br>:BALDEV SINGH, VILL DEOTHI PO<br>BAHADPUR TEH INDORA, VILL. DEOTHI,<br>TEH. INDORA, DIST. KANGRA, HIMACHAL<br>PRADESH, PINCODE: 176058<br>MOB:8219982504 | 32.25000                     | ₹63210.00  | Grade A-FAQ | PayOrder Generated<br>FCI2KNG03100001 |
| 3 - /3 |                | 1       | Total                                                                                                    | 32.25000                     | ₹63210.00  |             |                                       |

| Fig. | 27.16- | Procurement | Register |
|------|--------|-------------|----------|
|------|--------|-------------|----------|

## 5.2.9. Mandi Wise Token Details

User can view **mandi wise token details** here and can save or print reports as per the requirement. For detailed data user have to select dates between the ranges and can select district wise data from drop down menu as shown in the fig.27.17

| Get Date and Mand | i Wise Token Details |                 |   |          |
|-------------------|----------------------|-----------------|---|----------|
| From Date*        | To Date*             | District / जिला |   |          |
| 15/10/2021        | 31/12/2021           | All Districts   | ~ | Get Data |

Fig. 27.17-Mandi Wise Token Details

After clicking on Get Data button, the following screen will be displayed as shown in the fig.27.18 having complete details of total token generated, token used, token

NIC-HP:

HPAPPP User Manual

pending with all procurement and payment details row wise with respect to the Mandis.

| Get Date and Mandi Wise Token Details                               |                    |                         |                  |                                       |                               |                                |                                              |                                                       |
|---------------------------------------------------------------------|--------------------|-------------------------|------------------|---------------------------------------|-------------------------------|--------------------------------|----------------------------------------------|-------------------------------------------------------|
| From Date*         To Date*           15/10/2021         31/12/2021 |                    | strict / जिला<br>KANGRA |                  | ∽ Get Da                              | ata                           |                                |                                              |                                                       |
| Mandi Name                                                          | Token<br>Generated | Token Used              | Token<br>Pending | Quanitiy<br>Procured<br>(in quintals) | Payment<br>Due<br>(in rupees) | Payment<br>Done<br>(in rupees) | Token against<br>which<br>payment is<br>made | Token<br>against<br>which<br>payment<br>is<br>pending |
| M018100001 - KANGRA, INDORA AT<br>TYORAH                            | 1091               | 253                     | 838              | 16092.00000                           | 6094620.00                    | 25445700.00                    | 201                                          | 52                                                    |
| M018100002 - KANGRA, FATEHPUR AT<br>RIYALI                          | 673                | 52                      | 619              | 2989.50000                            | 188895.00                     | 5670525.00                     | 50                                           | 2                                                     |
| M018100003 - KANGRA, ANAJ MANDI<br>FATEHPUR                         | 369                | 218                     | 151              | 6327.37500                            | 2607045.00                    | 9794610.00                     | 175                                          | 43                                                    |
| TOTAL                                                               | 2133               | 523                     | 1608             | 25408.87500                           | 8890560.00                    | 40910835.00                    | 426                                          | 97                                                    |

Fig. 27.18

#### 5.2.10 Dispatch Crop to Depot or Mill

After procurement, Crop/ produce dispatched to **Depot/Miller**. Move the cursor and click on Dispatch Crop to Depot or Mill option displaying screen below as mentioned in fig.27.19

| आदल प्रदेश सरकार | DEPARTMENT OF        | FOOD, CIVIL SUPPLIES AND                        | CONSUMER AFFAIRS                    | सही फसल | - (16) (10 |                             |       |
|------------------|----------------------|-------------------------------------------------|-------------------------------------|---------|------------|-----------------------------|-------|
| 希 Hom            | e 💄 Farmer Data Ei   | ntry $\checkmark$ Mandi Operations $\checkmark$ | <ul> <li>Change Password</li> </ul> |         |            | <b>⊖</b> U023100002         | 🗘 Log |
| I Login:         | Anaj Mandi Fatehpur, | Quality inspector Nand kishc                    | re                                  |         |            |                             |       |
| Dispatch         | h Mandi : KANGRA, Al | NAJ MANDI FATEHPUR                              |                                     |         |            |                             |       |
| Dispatch         | <b>h To</b> ODepot   | OMill                                           |                                     |         |            | Total Quantity (in Quintal) |       |
| Sr.No            | Grade Variety Name   | Available 0                                     | Quantity Quantity t<br>Dispatchee   |         | ags        | 6327.38                     |       |
| 1.               | Grade A - FAQ        | (                                               | 5327.38                             | 0       | 0          | Dispatch (in Quintal)       |       |
| Truck N          | umber *              | Driver Name*                                    | Driver Mo                           | obile*  | Dispatch   |                             |       |
|                  |                      |                                                 |                                     |         | Dispatch   | Balance (in Quintal)        |       |

Fig. 27.19-Dispatching Process

**Click** on **Depot** if dispatch is for depot, select desired depot from the drop down menu as shown in the fig27.20, and fill the details like truck number, driver name, mobile number and click on dispatch button to finally submit.

NIC-HP:

| Dispatch To        | ●Depot                       | OMIII        | -Select-                                                                                                    |                |   |          | ~ | Total Quantity (in Quintal)         |
|--------------------|------------------------------|--------------|----------------------------------------------------------------------------------------------------|----------------|---|----------|---|-------------------------------------|
|                    |                              |              | -Select-                                                                                                    |                |   |          |   | 6327.38                             |
| Sr.No Grade Vari   | iety Name                    |              | PEG Kala Amb<br>PEG Parwanoo<br>PEG Haroli                                                                                                    |                |   |          |   | 0321.30                             |
| 1. Grade A - F     | AQ                           |              | 6327.38                                                                                                    |                | 0 |          | 0 | Dispatch (in Quintal)               |
| Truck Number *     |                              | Driver N     | lame*                                                                                                    | Driver Mobile* |   |          | _ |                                     |
|                    |                              |              |                                                                                                    |                |   | Dispatch |   | Balance (in Quintal)                |
|                    |                              |              |                                                                                                    |                |   |          |   |                                     |
| tch Mandi : KANGF  | RA, ANAJ M                   | IANDI FA     | TEHPUR                                                                                                    |                |   |          |   |                                     |
| atch Mandi : KANGf | <b>RA, ANAJ N</b><br>epot ®M |              | -Select-                                                                                                    |                |   |          | ~ | Total Quantity (in Quintal)         |
|                    | epot ®M                      |              | -Select-<br>-Select-<br>Renuka Ji agro Foods<br>M/s Himalayan International                                                                                                    | Pvt. Ltd.      |   |          | × | Total Quantity (in Quintal) 6327.38 |
| tch To OD          | epot ®M                      | 511 <b>C</b> | -Select-<br>-Select-<br>Renuka Ji agro Foods<br>M/s Himalayan International<br>Chanana Agro Industries<br>Narain Agro Industries<br>Narain Trading Co.                                                        |                | _ |          | ~ |                                     |
| itch To OD         | epot ®M<br>Name              |              | -Select-<br>-Select-<br>Renuka Ji agro Foods<br>M/s Himalayan International<br>Chanana Agro Industries<br>Narain Agro Industries<br>Narain Trading Co.<br>Guru Kirpa Rice and agro Inc<br>M/c K Foode Put Ltd |                |   | Dispatch | × | 6327.38                             |

Same Process is for **Mill** as shown in the fig.27.20, and fill the details like truck number, driver name, mobile number and click on dispatch button to finally submit.

# **5. Depot/Other Agency**

#### 5.1. Depot/Other Agency User

Type the URLhttps://hpappp.nic.in/in your mobile or desktop browser. The web page will open. Move the cursor to Authorized Login and login with Depot/Other Agency Credentials as shown in fig.28.

| Home About $\vee$ Farmers Registration $\vee$ Farmer Helpline Contact                                                                                                    | Authorised Login                 |
|----------------------------------------------------------------------------------------------------|----------------------------------|
| Notifications                                                                                                    | Login                            |
| ▲ 16/10/2021 Paddy procurement office order dated 5-Oct-2021<br>Click to view Paddy procurement office order dated 5-Oct-2021.                                                                             | Department<br>Other Agency/Depot |
| 15/10/2021 Welcome     HP AGRICULTURE PRODUCE PROCUREMENT PORTAL                                                                                                    | Mobile /  User ID<br>*********   |
| 📢 01/11/2021 Pending Verification<br>किसानों की खेती के क्षेत्र का राजस्व विभाग द्वारा सत्यापन और कृषि विभाग द्वारा अनुमानित उपज का सत्यापन अनिवार्य है। व                                                 | Password                         |
| सभी तीवित मानती का सत्यापन करें।<br>Farmers Cultivated Area Verification By Revenue Department and Estimated Yield Verification by<br>Agriculture Department is mandatory Please verify all Pending Cases. | 2 + 2 = 4 Captcha                |
|                                                                                                    | Sign In                          |
| Home CDM $	imes$ Depot Entry $	imes$ Change Password                                                                                                    |                                  |
| cy/Depot Login: NIC_DEPOT, NIC Mair                                                                                                    | n Form                           |
| Notifications                                                                                                    |                                  |

Fig.28-Depot/Other Agency Login

User can read the Notifications/Alerts given on the page .Here we have **CDM** and **Depot Entry** options in the menu given.

#### 5.2. CDM

Move the cursor and click on **CDM** tab after which user can have dropdown menu with tabs **Create Release Order** and **Analysis Report** as shown in fig.28.1

| 希 Home      | CDM ~ Depot Entry ~     | Change Password |
|-------------|-------------------------|-----------------|
| Agency/Depo | 2. Create Release Order | Main Form       |
|             | Analysis Report of Rice | Notifications   |

Fig.28.1

#### 5.3. Create Release Order

**Create Release Order** allow user to create release order of procured produce to mills /depot. User can have option to select Agreement No. > Produce lifting from >and where to be delivered with type of transaction option. User can select bank Guarantee / Advance Payment / Advance Rice (User can also search IFSC option for banking transactions) and finally click on button to Create Release as shown in fig.28.2

| 希 Home CDM         | ∨ Dep     | ot Entry 🗸 👘        | Change Passwo     | rd              |              |                                  |                  |                                           |   | € U029100001    | 🕈 Log of |
|--------------------|-----------|---------------------|-------------------|-----------------|--------------|----------------------------------|------------------|-------------------------------------------|---|-----------------|----------|
| Agency/Depot Login | : NIC_DEF | POT, NIC            |                   |                 |              |                                  |                  |                                           |   |                 |          |
| Create Release Or  | rder/Rev  | olving Order        |                   |                 |              |                                  |                  |                                           |   |                 |          |
| Agreement No *     |           |                     |                   |                 |              |                                  |                  |                                           |   |                 |          |
| A0ND112110001      | - Narain  | Agro Industrie      | es - Valid upto : | 01/12/2022 - Pa | addy Contrad | ted = 750 MT                     |                  |                                           | ~ |                 |          |
| Paddy lifting from | n*        | Paddy to be         | Lifted from M     | andi/Depot *    | -            | Depot whe                        | re rice is to be | e delivered *                             |   | Valid Upto *    |          |
| Mandi ODep         | oot       | SIRMAUR, I          | PRINCIPLE MAR     | KET YARD PAO    | NTA SA 🐱     | PEG Kala A                       | mb               |                                           | ~ | 09/02/2022      |          |
| Type of transactio |           |                     |                   | Release Orde    | r Number*    |                                  |                  |                                           |   |                 |          |
| Bank Guarantee     | OAdvanc   | e Payment OA        | Advance Rice      |                 |              | 2021                             | ~                |                                           |   |                 |          |
|                    |           | IFSC Code*          |                   |                 | Bank Name    | •                                |                  | Branch Name                               |   |                 |          |
| Search IFSC Code   | 9         |                     |                   |                 |              |                                  |                  |                                           | , |                 |          |
|                    |           | Gaurantee /         | Amount            |                 |              | Quantity of pa<br>d(in Qunitals) |                  | Estimated Quantity<br>can be lifted(No of |   |                 |          |
|                    |           |                     |                   |                 |              |                                  |                  |                                           |   |                 |          |
|                    |           |                     |                   |                 |              |                                  |                  |                                           |   | Create Release  | Order    |
| Sr.No Agreeme      | ent ID    | Release<br>Order ID | Туре              |                 | Pa           | addy lifting Fr                  | om               | Quantity (in<br>Qunitals)                 |   | Depot           |          |
| 1. A0ND112         | 2110001   | 12/2021             | Bank Guarar       | ntee Rs.100000  |              | andi : SIRMAU<br>DDOWN           | R, KALA AMB F    | Cl Approved : 510.<br>Dispatched : 410    |   | PEG Kala<br>Amb | POF      |

Fig.28.2- Create Release Order

### 5.4. Analysis Report

**Analysis Report** allows user to view and to prepare analysis report of crop/produce based on percentage of Refraction & Quality Cut. He can also save or generate report as per the requirement as shown in fig.28.3

| Analysis Report of Rice         |                    |                     |           |                |                            |                          |
|---------------------------------|--------------------|---------------------|-----------|----------------|----------------------------|--------------------------|
| Depot                           |                    | Miller *            |           |                |                            | Colort Miller            |
| PEG Kala Amb                    |                    | -Select-            |           |                | ~ <b>)</b>                 | Select Miller            |
| Refractions                     |                    | N                   | Raximent  |                | % Refractions Found        | % Quality Cut            |
| 1. Broken grains (Big)          |                    | 2                   | 5.00      |                |                            |                          |
| 2. Broken grains (Small)        |                    | 2                   | 5.00      |                |                            |                          |
| 3. Foreign matter               |                    | 0                   | .50       |                | Miller *                   |                          |
| 4. Damaged grains               |                    | 3                   | .00       |                |                            |                          |
| 5. Discoloured grains           |                    | 3                   | .00       |                | -Select-                   | V                        |
| 6. Chalky grains                |                    | 5                   | .00       |                | -Select-                   |                          |
| 7. Red grains                   |                    |                     | .00       |                | Renuka Ji agro Foods       |                          |
| 8. Admixture of lower varietie  |                    |                     | .00       |                | M/s Himalayan Interna      | ational Pvt 1td          |
|                                 | :5                 |                     |           |                | Chanana Agro Industri      |                          |
| 9. Dehusked grains              |                    |                     | 3.00      |                | Narain Agro Industries     |                          |
| 10.Moisture                     |                    | 1                   | 4.00      |                | Narain Trading Co.         |                          |
| 11. Living infestation          |                    | 0                   | .00       |                | Guru Kirpa Rice and ag     | aro Industrios           |
| 12. Age of the rice (< 3 Months | s or > 3 Months)   |                     |           |                | M/s JK Foods Pvt. Ltd.     |                          |
| 13. Remarks if any              |                    |                     |           |                | Wirs jit roods r vt. Etd.  |                          |
|                                 |                    |                     |           |                |                            |                          |
| repared by                      |                    | Analyser            |           |                | Manage(                    | QC)/Incharge Laboratory  |
| ontract Number                  | Sample             | No                  |           | Date of Analys | sis                        | Sample Accepted/Rejected |
| Save                            |                    |                     |           |                |                            | Accepted Rejected        |
| Miller                          | Contract<br>Number | Date of<br>Analysis | Sample No | Prepared       | By Sample<br>Accepted/Reje | ected                    |
| Narain Agro Industries          | 45878              | 01/12/2021          | 4548      | RAM            | Accepted                   | 6                        |
| Narain Agro Industries          | 454545             | 01/12/2021          | 1234      | RAM            | Accepted                   | × 1                      |
| Narain Agro Industries          | 45454589           | 01/12/2021          | HJHJ8989  | RAM            | Accepted                   |                          |
| Narain Agro Industries          | 89899              | 02/12/2021          | 123       | RAJ            | Accepted                   | × 🗈                      |

Fig.28.3- Analysis Order

Depot or other Agency user can view/prepare analysis reports of produce/crops and also can accept or rejects samples.

### **5.5. Depot Entry**

Move the cursor and click on **Depot Entry** tab after which user can have dropdown menu as shown in fig.28.4, which allows user to dispatch the procured produce to mill/agency as per the agreement number and generate receipt.

**Dispatch to mill** option allow user to select from list of agencies from drop down menu as shown in figure.

By adding truck number, driver name and drivers contact mobile user can finally dispatch procured produce to desired mill as shown in fig.28.5

| 🏶 Home 🛛 CDM 🗸                                                                                                    | Depot Entry \ | Change Password                                                                   |           |                                                                                                    |
|----------------------------------------------------------------------------------------------------|---------------|-----------------------------------------------------------------------------------|-----------|----------------------------------------------------------------------------------------------------|
| Agency/Depot Login: NI                                                                                                    | Dispatch to l | Mill                                                                              | Main Form |                                                                                                    |
|                                                                                                    | Receipt       | tifications                                                                       |           |                                                                                                    |
|                                                                                                    |               | $\int$                                                                            | Fig.28.4  |                                                                                                    |
| Agency/Depot Login: NIC_DEP                                                                                                    | OT, NIC       |                                                                                   |           |                                                                                                    |
| Dispatch Depot : PEG Kala                                                                                                    | Amb           |                                                                                   |           |                                                                                                    |
| Dispatch To  Mill  No Paddy is available for di  Truck Number *  No Paddy is available for  No Paddy is available for  Truck Number * | Driver Naı    | Narain Trading Co.<br>Guru Kirpa Rice and agro Industri<br>M/s JK Foods Pvt. Ltd. |           | <ul> <li>Total Quantity (in Quintal)</li> <li>Dispatch (in Quintal)</li> <li>0.00</li> <li>Balance (in Quintal)</li> </ul> |
| NIC-HP:                                                                                                    |               | Fig.28.5 –Dispatch t<br>Page 46                                                   |           | 9 User Manual                                                                                                    |

#### 5.6. Receipt

**Receipt** option allow Depot user to generate receipt of weight acceptance note as per the procured produce received.

This report contains complete information regarding commodity of produce, variety, quantity, number of bags with transporter details as shown in fig.28.6

| y/Depot Logi                                                                                                    | n: NIC DE                                                                                                    | POT, NIC                                                                                                    |                                                                                                    |                                                                                                    |                        |                                               |                  |                                           |                    |
|----------------------------------------------------------------------------------------------------|----------------------------------------------------------------------------------------------------|----------------------------------------------------------------------------------------------------|----------------------------------------------------------------------------------------------------|----------------------------------------------------------------------------------------------------|------------------------|-----------------------------------------------|------------------|-------------------------------------------|--------------------|
| ipt                                                                                                    |                                                                                                    |                                                                                                    |                                                                                                    |                                                                                                    |                        |                                               |                  |                                           |                    |
|                                                                                                    |                                                                                                    |                                                                                                    |                                                                                                    |                                                                                                    |                        |                                               |                  |                                           |                    |
| <b>ipt Type</b><br>ddy ORice                                                                                                    | -Select                                                                                                    | Check Memo Ref. No.                                                                                                    | Analysis Lab                                                                                                    | Report (Note A)                                                                                                    |                        | Rice Tot                                      | al Receipt Quant | tity                                      |                    |
|                                                                                                    |                                                                                                    | -                                                                                                    |                                                                                                    |                                                                                                    |                        | Receipt<br>Pending (                          | Approx)          | Quintal<br>134.00<br>134.00               | No of Ba<br>2<br>2 |
| . No.                                                                                                    |                                                                                                    | Received From                                                                                                    |                                                                                                    |                                                                                                    | Qu                     | antity                                        | Receipt Dat      | e Weight<br>Note                          | Acceptanc          |
| 0241000011                                                                                                    | 0000001                                                                                                    | Narain Agro Industries                                                                                                    |                                                                                                    |                                                                                                    | 134                    | 1.00000                                       | 09/12/2021       | <u>ل</u> م                                |                    |
| Agency :                                                                                                    |                                                                                                    | H<br>KHARIF PROCUREN<br>FCI                                                                                                    | P Ágricultu<br>I<br>WEIG<br>MENT ( OCTOR                                                                                                    | Ipplies and Consum<br>Ire Produce Procure<br>https://hpappp.nic.ir<br>IHT ACCEPTANCE I<br>BER - DECEMBER 2021)                                                                                                    | ement Po<br>n<br>NOTE  |                                               | chal Prade       | sh                                        |                    |
| Weight Ch                                                                                                    | ne :<br>ceptance<br>eck Men                                                                                                   | H<br>KHARIF PROCUREN<br>FCI<br>PEG Kala Amb Distri<br>Note Reference Numb<br>no Reference Number :                                                                                                  | P Agricultu<br>I<br>WEIG<br>MENT ( OCTOI<br>ct : SIRMAUR<br>er : R1D02<br>D4M01                                                                   | ire Produce Procure<br>https://hpappp.nic.ir<br>HT ACCEPTANCE I<br>BER - DECEMBER 2021)                                                                                                    | ement Po<br>n<br>NOTE  |                                               |                  | 09/12/202<br>09/12/202                    |                    |
| Agency :<br>Depot Nan<br>Weight Aca<br>Weight Ch<br>Dispatcheo<br>Transaction<br>Mill/Miller :                                                              | ne :<br>ceptance<br>eck Men<br>d By : KA<br>n Type :                                                                          | H<br>KHARIF PROCUREN<br>FCI<br>PEG Kala Amb Distri<br>Note Reference Numbr<br>no Reference Number :<br>NNGRA, INDORA AT TY<br>Receipt of Rice at De<br>Narain Agro Industrie                        | P Ágricultu<br>I<br>WEIG<br>MENT ( OCTOI<br>ct : SIRMAUR<br>ct : SIRMAUR<br>cr : R1D02<br>D4M01<br>'ORAH<br>port from Mil/I                       | ATTER Produce Procure<br>https://hpappp.nic.in<br>HT ACCEPTANCE I<br>BER - DECEMBER 2021)<br>410000110000001<br>810000110000002                                                                                                    | ement Po<br>n<br>NOTE  | rtal<br>Date :                                |                  | 09/12/202                                 |                    |
| Agency :<br>Depot Nan<br>Weight Act<br>Weight Ch<br>Dispatched<br>Transaction<br>Mill/Miller :                                                              | ne :<br>ceptance<br>eck Men<br>d By : KA<br>n Type :<br><b>lity De</b> t                                                      | H<br>KHARIF PROCUREN<br>FCI<br>PEG Kala Amb Distri<br>Note Reference Numbr<br>no Reference Number :<br>NNGRA, INDORA AT TY<br>Receipt of Rice at De<br>Narain Agro Industrie                        | P Agricultu<br>WEIG<br>MENT ( OCTOI<br>ct : SIRMAUR<br>er : R1D02<br>D4M01<br>'ORAH<br>port from Mil/<br>s                                        | ATTER Produce Procure<br>https://hpappp.nic.in<br>HT ACCEPTANCE I<br>BER - DECEMBER 2021)<br>410000110000001<br>810000110000002                                                                                                    | ement Po<br>n<br>NOTE  | Date :<br>Date :<br>Date :                    | tity(in          | 09/12/202                                 | 21                 |
| Agency :<br>Depot Nan<br>Weight Act<br>Weight Ch<br>Dispatched<br>Transaction<br>Mill/Miller :                                                              | ne :<br>ceptance<br>eck Men<br>d By : KA<br>n Type :<br><b>lity De</b> t                                                      | H<br>KHARIF PROCUREN<br>FCI<br>PEG Kala Amb Distri<br>Note Reference Number<br>Note Reference Number :<br>NNGRA, INDORA AT TY<br>Receipt of Rice at De<br>Narain Agro Industries<br>tails<br>modity | P Agricultu<br>WEIG<br>MENT (OCTOR<br>MENT (OCTOR<br>MENT (OCTOR<br>MENT<br>COTOR<br>MENT<br>MENT<br>MENT<br>MENT<br>MENT<br>MENT<br>MENT<br>MENT | Antiperiod Procure<br>Antipes://hpappp.nic.in<br>Antipes://hpappp.nic.in<br>Antipes://hpappb.nic.in<br>Antipes://hpappb.nic.in<br>Antipes://hpappb.nic.in<br>Antipes://hpappb.nic.in<br>Antipes://hpappb.nic.in<br>Antipes://hpappb.nic.in<br>Antipes://hpapbb.nic.in<br>Antipes://hpapbb.nic.in<br>A | ement Po<br>n<br>NOTE  | rtal<br>Date :<br>Date :                      | tity(in<br>al)   | 09/12/20:<br>09/12/20:                    | 21                 |
| Agency :<br>Depot Nan<br>Weight Act<br>Weight Ch<br>Dispatcheo<br>Transactio<br>Mill/Miller :<br>Commoo<br>Sr.No<br>1                                       | ne :<br>ceptance<br>eck Men<br>d By : KA<br>n Type :<br><b>lity De</b><br><b>Com</b><br>Rice                                  | H<br>KHARIF PROCUREN<br>FCI<br>PEG Kala Amb Distri<br>e Note Reference Number :<br>NORA, INDORA AT TY<br>Receipt of Rice at De<br>Narain Agro Industrie:<br>tails<br>modity                         | P Agricultu<br>WEIG<br>MENT (OCTOR<br>MENT (OCTOR<br>MENT (OCTOR<br>MENT<br>COTOR<br>MENT<br>MENT<br>MENT<br>MENT<br>MENT<br>MENT<br>MENT<br>MENT | Variety                                                                                                    | ement Po<br>n<br>NOTE  | Date :<br>Date :<br>Date :<br>Quant           | tity(in<br>al)   | 09/12/20:<br>09/12/20:<br><b>No of Ba</b> | 21                 |
| Agency :<br>Depot Nan<br>Weight Act<br>Weight Ch<br>Dispatcheo<br>Transactio<br>Mill/Miller :<br>Commoo<br>Sr.No<br>1                                       | ne :<br>ceptance<br>eck Men<br>d By : KA<br>n Type :<br>ility De<br>Com<br>Rice<br>rter De                                    | H<br>KHARIF PROCUREN<br>FCI<br>PEG Kala Amb Distri<br>e Note Reference Number :<br>NORA, INDORA AT TY<br>Receipt of Rice at De<br>Narain Agro Industrie:<br>tails<br>modity                         | P Agricultu<br>WEIG<br>MENT (OCTOR<br>MENT (OCTOR<br>MENT (OCTOR<br>MENT<br>COTOR<br>MENT<br>MENT<br>MENT<br>MENT<br>MENT<br>MENT<br>MENT<br>MENT | Ire Produce Procure<br>https://hpappp.nic.ir<br>HT ACCEPTANCE I<br>BER - DECEMBER 2021)<br>410000110000001<br>810000110000002<br>Willer<br>Variety<br>Rice Raw                                                                                                    | ement Po<br>n<br>NOTE  | Date :<br>Date :<br>Date :<br>Quant<br>134.00 | tity(in<br>al)   | 09/12/20:<br>09/12/20:<br><b>No of Ba</b> | 21                 |
| Agency :<br>Depot Nan<br>Weight Ac<br>Weight Ch<br>Dispatched<br>Transactio<br>Mill/Miller :<br>Commoc<br>Sr.No<br>1<br>Transpor<br>Truck Nur               | ne :<br>ceptance<br>eck Men<br>d By : KA<br>n Type :<br><b>lity De</b><br><b>com</b><br>Rice<br><b>rter De</b><br><b>mber</b> | H<br>KHARIF PROCUREN<br>FCI<br>PEG Kala Amb Distri<br>e Note Reference Number<br>no Reference Number :<br>NGRA, INDORA AT TY<br>Receipt of Rice at De<br>Narain Agro Industrie<br>tails             | P Agricultu<br>WEIG<br>MENT (OCTOR<br>MENT (OCTOR<br>MENT (OCTOR<br>MENT<br>COTOR<br>MENT<br>MENT<br>MENT<br>MENT<br>MENT<br>MENT<br>MENT<br>MENT | Arie Produce Procure<br>https://hpappp.nic.in<br>HT ACCEPTANCE I<br>BER - DECEMBER 2021)<br>410000110000001<br>810000110000002<br>Willer<br>Variety<br>Rice Raw                                                                                                    | ement Po<br>n<br>NOTE  | Date :<br>Date :<br>Date :<br>Quant<br>134.00 | tity(in<br>al)   | 09/12/20:<br>09/12/20:<br><b>No of Ba</b> | 21                 |
| Agency :<br>Depot Nan<br>Weight Act<br>Weight Ch<br>Dispatchet<br>Transaction<br>Mill/Miller :<br>Commoc<br>Sr.No<br>1<br>Transpor<br>Truck Nut<br>HP52A145 | ne :<br>ceptance<br>eck Men<br>d By : KA<br>n Type :<br><b>lity De</b><br><b>Rice</b><br><b>Rice</b><br><b>ter De</b><br>58   | H<br>KHARIF PROCUREN<br>FCI<br>PEG Kala Amb Distri<br>PEG Kala Amb Distri<br>NGRA, INDORA AT TY<br>Receipt of Rice at De<br>Narain Agro Industrie<br>tails<br>modity<br>tails<br>Driver Name        | P Agricultu<br>WEIG<br>MENT (OCTOR<br>MENT (OCTOR<br>MENT (OCTOR<br>MENT<br>COTOR<br>MENT<br>MENT<br>MENT<br>MENT<br>MENT<br>MENT<br>MENT<br>MENT | Arie Produce Procure<br>https://hpappp.nic.in<br>HT ACCEPTANCE I<br>BER - DECEMBER 2021)<br>410000110000001<br>810000110000002<br>Willer<br>Variety<br>Rice Raw                                                                                                    | ement Pol<br>n<br>NOTE | Date :<br>Date :<br>Date :<br>134.00          | tity(in<br>al)   | 09/12/20:<br>09/12/20:<br><b>No of Ba</b> | 21                 |
| Agency :<br>Depot Nan<br>Weight Ac:<br>Weight Ch<br>Dispatcheo<br>Transaction<br>Mill/Miller :<br>Commoo<br>Sr.No<br>1<br>Transpor                          | ne :<br>ceptance<br>eck Men<br>d By : KA<br>n Type :<br><b>lity De</b><br><b>Rice</b><br><b>Rice</b><br><b>ter De</b><br>58   | H<br>KHARIF PROCUREN<br>FCI<br>PEG Kala Amb Distri<br>PEG Kala Amb Distri<br>NGRA, INDORA AT TY<br>Receipt of Rice at De<br>Narain Agro Industrie<br>tails<br>modity<br>tails<br>Driver Name        | P Agricultu<br>WEIG<br>MENT (OCTOR<br>MENT (OCTOR<br>MENT (OCTOR<br>MENT<br>COTOR<br>MENT<br>MENT<br>MENT<br>MENT<br>MENT<br>MENT<br>MENT<br>MENT | Arie Produce Procure<br>https://hpappp.nic.in<br>HT ACCEPTANCE I<br>BER - DECEMBER 2021)<br>410000110000001<br>810000110000002<br>Willer<br>Variety<br>Rice Raw                                                                                                    | ement Po<br>n<br>NOTE  | Date :<br>Date :<br>Date :<br>134.00          | tity(in<br>al)   | 09/12/20:<br>09/12/20:<br><b>No of Ba</b> | 21                 |

Fig.28.6 – Weight Acceptance Note /Report

#### Please visit https://hpappp.nic.in for more details

Page 47